### **Computer Organization and Design** The Hardware/Software Interface

**Chapter 3 - Arithmetic for Computers**

**Dr. Feng Li**

**fli@sdu.edu.cn https://funglee.github.io**

1

# **Contents of Chapter 3**

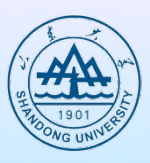

- l **3.1 Introduction**
- l **3.2 Addition and subtraction**
- l **3.3 Multiplication**
- l **3.4 Division**

l **……**

- l **3.5 Floating Point**
- **3.6 Parallelism and Computer Arithmetic Associatively**

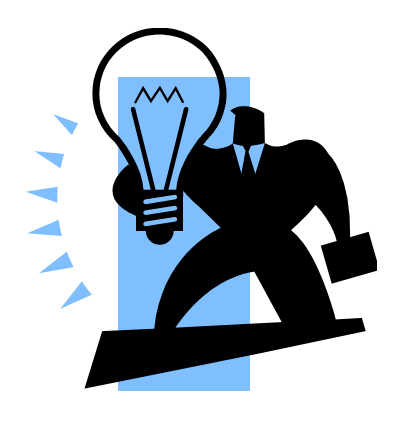

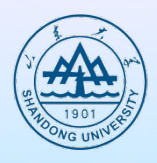

- **Computer words are composed of bits; thus words can be represented as binary numbers.**
- What about fractions and other real numbers?
- $\bullet$  What happen if an operation creates a number **bigger than can be represented**
- l **And underlying these questions is a mystery: How does hardware really multiply or divide numbers?**

# **Addition and subtraction**

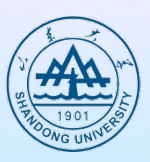

### • Adding bit by bit, carries  $\rightarrow$  next digit

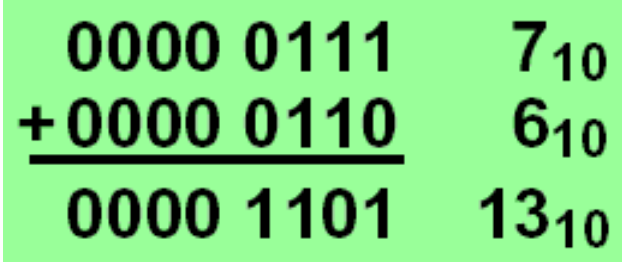

### $\bullet$  Subtraction

- Ø **Directly**
- Ø **Addition of 2's complement**

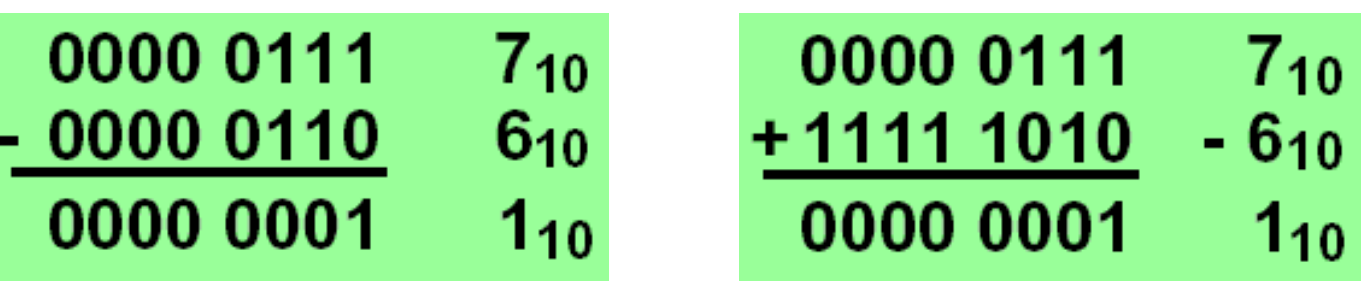

# **Overflow**

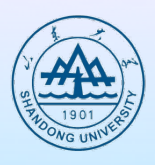

- **Overflow occurs when the result from an operation cannot be represented with available hardware**
- When adding operands with different signs or subtracting operands with **the same sign, overflow will not occur.**
- l **Adding or subtracting two 32-bit numbers can yield a result that needs 33 bits to be fully represented. The lack of the 33rd bit means that when overflow occurs, the sign bit is set with the value of the result instead of the proper sign of the result**

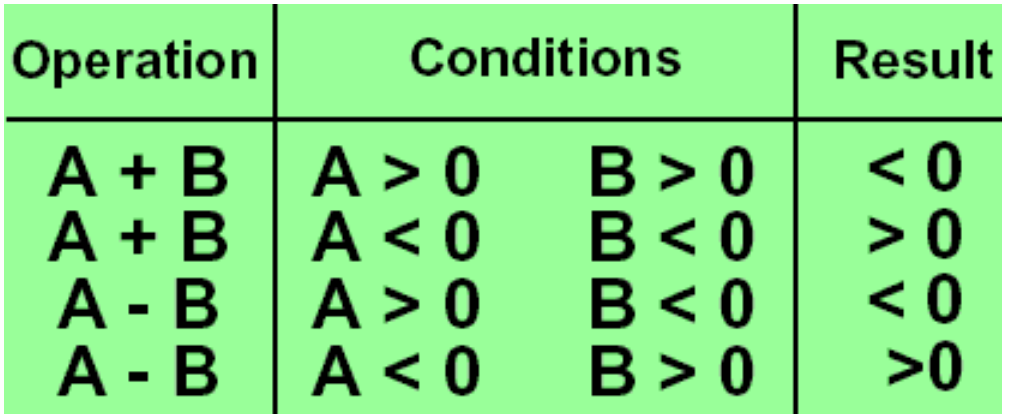

## **Overflow**

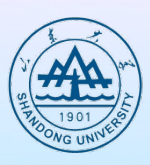

- **Reaction on overflow** 
	- Ø **Ignore ?**
	- Ø **Reaction of the OS**
	- Ø **Signalling to application (Ada, Fortran,...)**
- **Hardware detection in the ALU**
- **Generation of an exception (interrupt)**
- $\bullet$  Save the instruction address in special register EPC **(Exception Program Counter)**
- l **Jump to specific routine in OS**
	- Ø **Correct & return to program**
	- Ø **Return to program with error code**
	- Ø **Abort program**

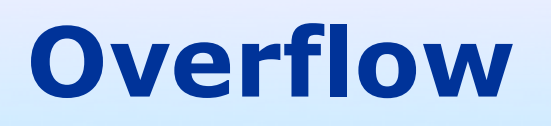

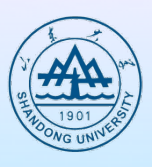

**• Overflows in signed arithmetic instructions cause exceptions:**

- $\triangleright$  add (add)
- Ø **add immediate (addi)**
- Ø **subtract (sub)**
- $\bullet$  Overflows in unsigned arithmetic instructions **don't cause exceptions:**
	- Ø **add unsigned (addu)**
	- Ø **add immediate unsigned (addiu)**
	- Ø **subtract unsigned (subu)**

### **Conditional branch that test for overflow**

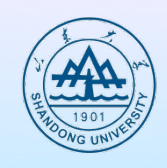

- No conditional branch to test overflow in MIPS
- **Sequence to discover overflow for signed addition**

addu \$t0, \$t1, \$t2  $#$  \$t0 = sum, but don't trap xor \$t3, \$t1, \$t2 # Check if signs differ slt  $t_3$ ,  $t_3$ ,  $t_3$ ,  $t_3$  are  $t_4$   $t_3$  = 1 if signs differ bne  $$t3. $zero. No overflow # $t1. $t2 signs \neq.$  $#$  so no overflow \$t3, \$t0, \$t1 # signs =; sign of sum match too?  $X$  O  $r$  $#$  \$t3 negative if sum sign different slt \$t3, \$t3, \$zero # \$t3 = 1 if sum sign different bne  $$t3$ ,  $$zero$ , Overflow # All 3 signs  $\neq$ ; go to overflow

# **Arithmetic for multimedia**

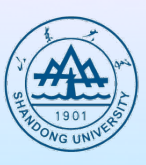

### **• Graphical displays**

- Ø **8 bits to represent each of the three primary colors plus 8 bits for a locations of a pixel**
- l **Audio**
	- Ø **More than 8 bits of precision, but 16 bits are sufficient**

### l **SIMD**

#### Ø **Single instruction, multiple data**

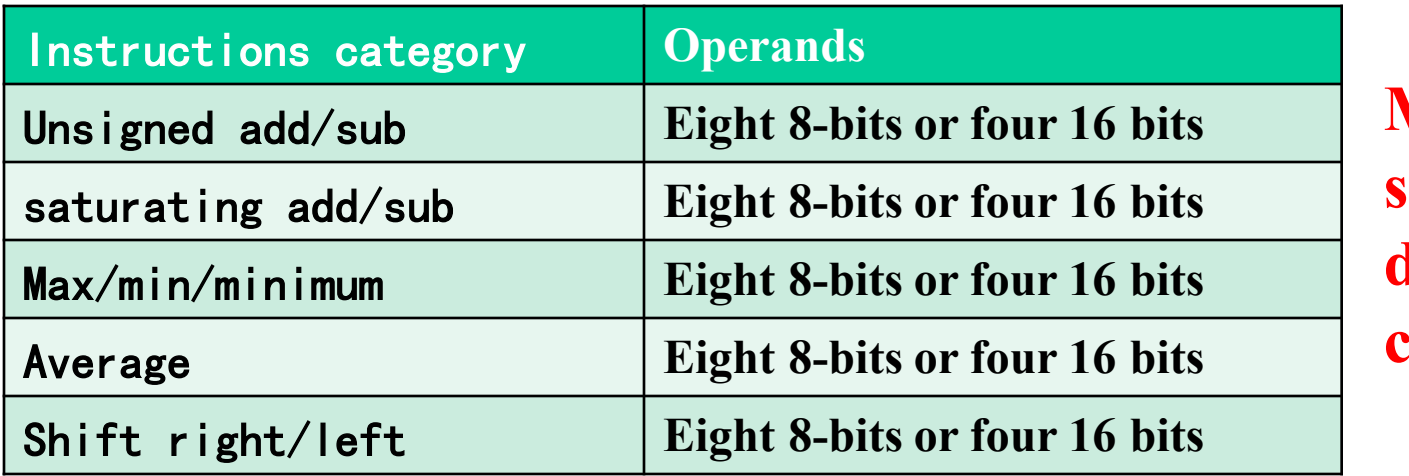

**Multimedia support for desktop computer**

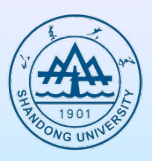

#### $\bullet$  Binary multiplication

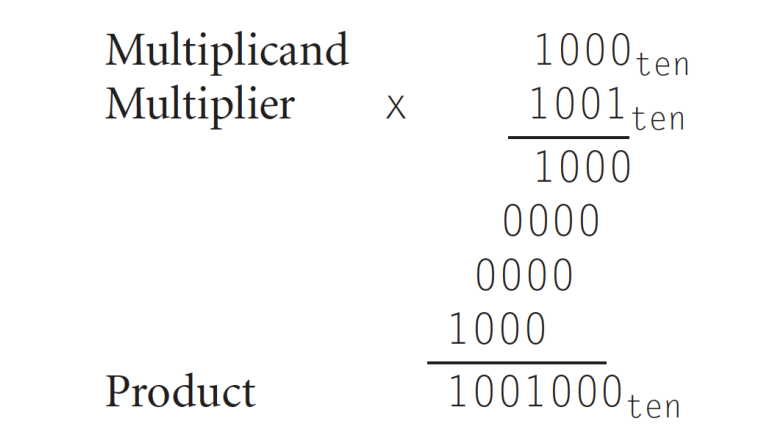

#### **• Look at current bit position**

- Ø **If multiplier is 1**
	- ± **then add multiplicand**
	- $\textcolor{red}{\bullet}$  **Else add 0**
- Ø **shift multiplicand left by 1 bit**

# **Multiplier Sequential Version**

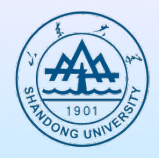

- l **32 bits: multiplier**
- **64 bits: multiplicand, product, ALU**
- $\bullet$  0010\*0011

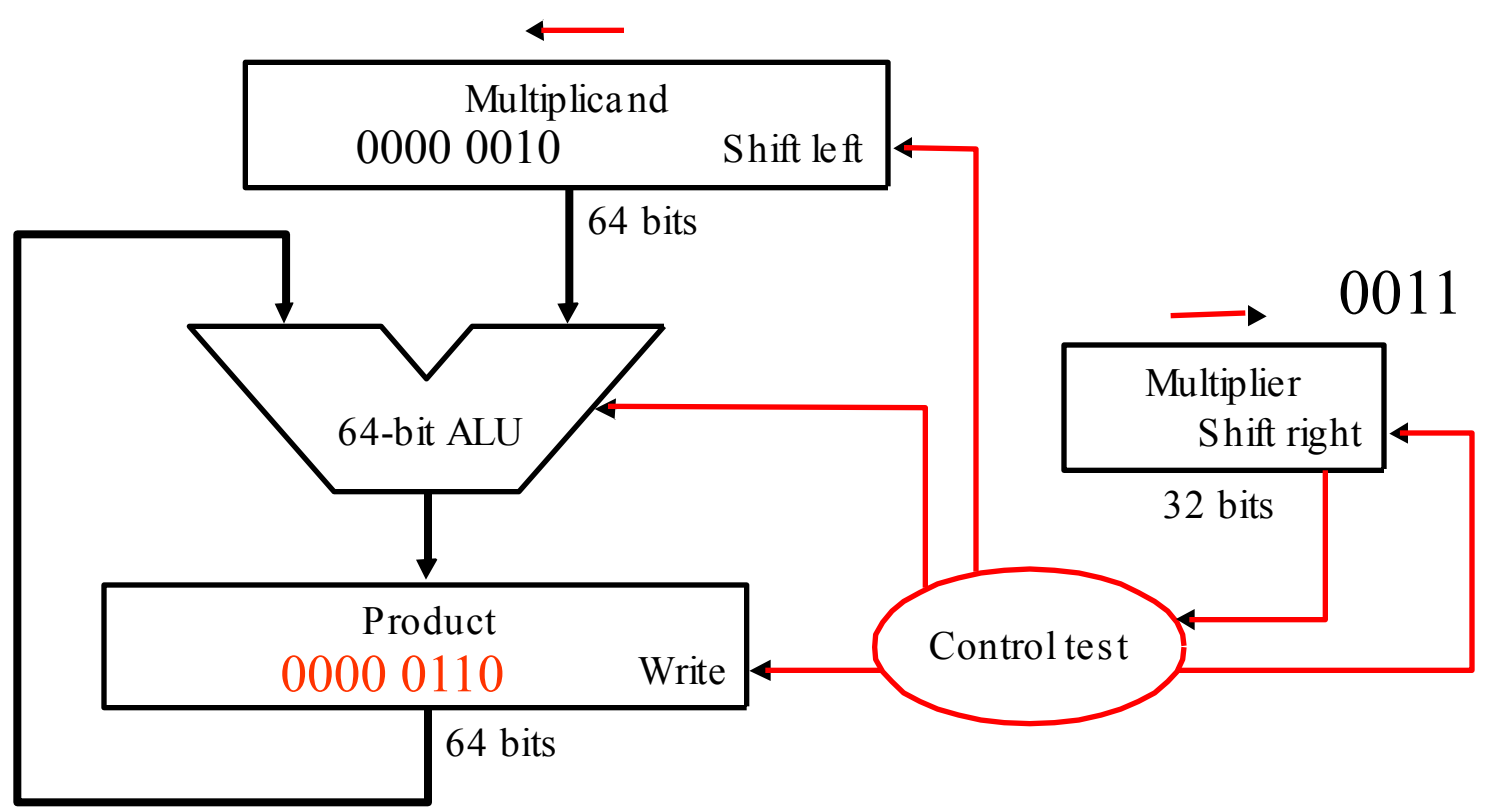

# **Multiplier Sequential Version**

- Ø **Addition** Ø **Shift** Ø **Comparison • Almost 100 cycles** 1a. Add multiplicand to product and place the result in Product register
- **Very big, Too slow!**

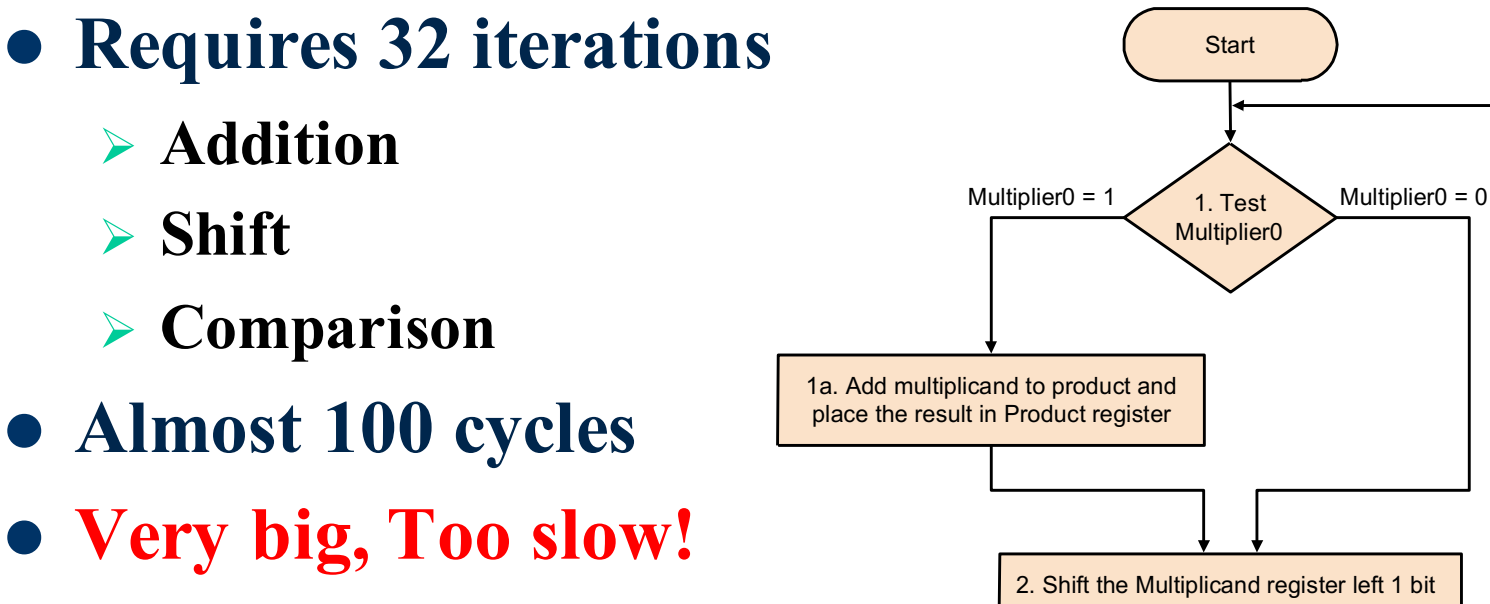

Done

3. Shift the Multiplier register right 1 bit

32nd repetition?

No: < 32 repetitions

Yes: 32 repetitions

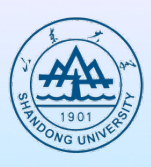

### **Example**

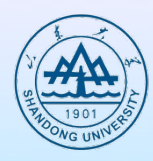

#### $\bullet$  0010\*0011

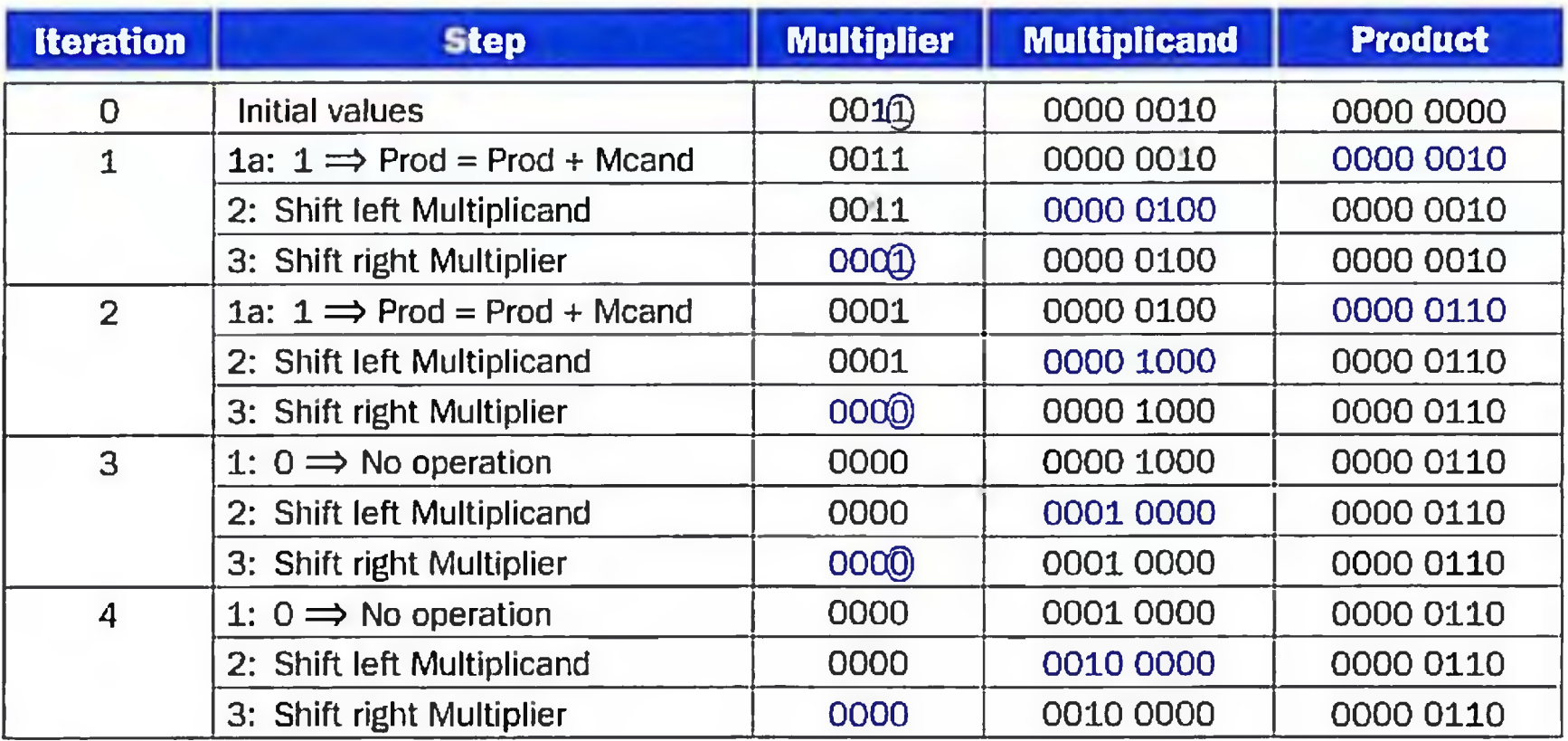

### **Multiplier V2**

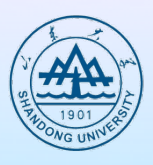

- **Real addition is performed only with 32 bits**
- $\bullet$  Least significant bits of the product don't change
- New idea:
	- Ø **Don**'**t shift the multiplicand**
	- Ø **Instead, shift the product**
	- Ø **Shift the multiplier**
- ALU reduced to 32 bits!

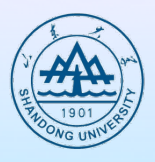

### **Multiplier V2-- Logic Diagram**

- **Diagram of the V2 multiplier**
- **Only left half of product register is changed**

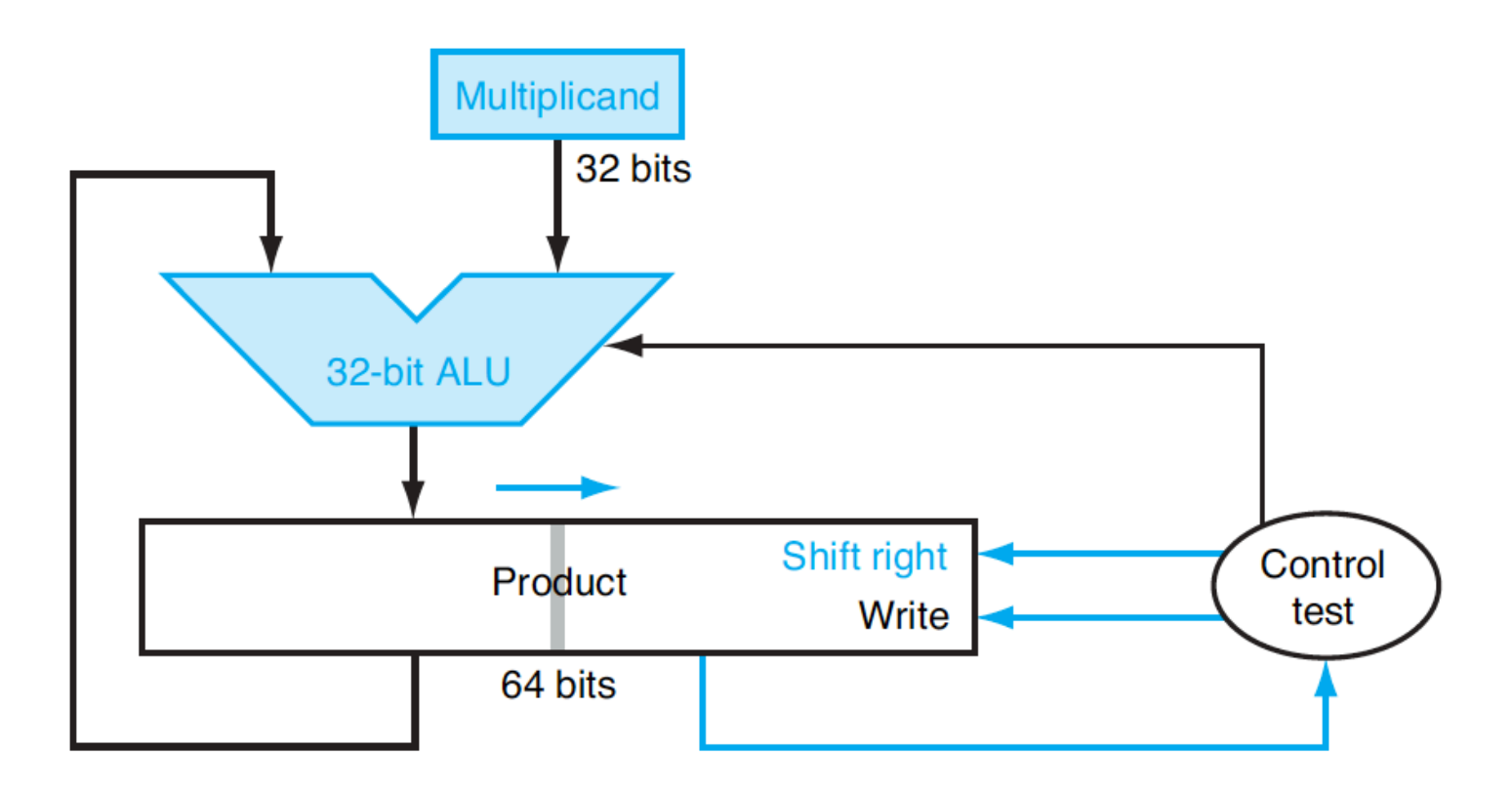

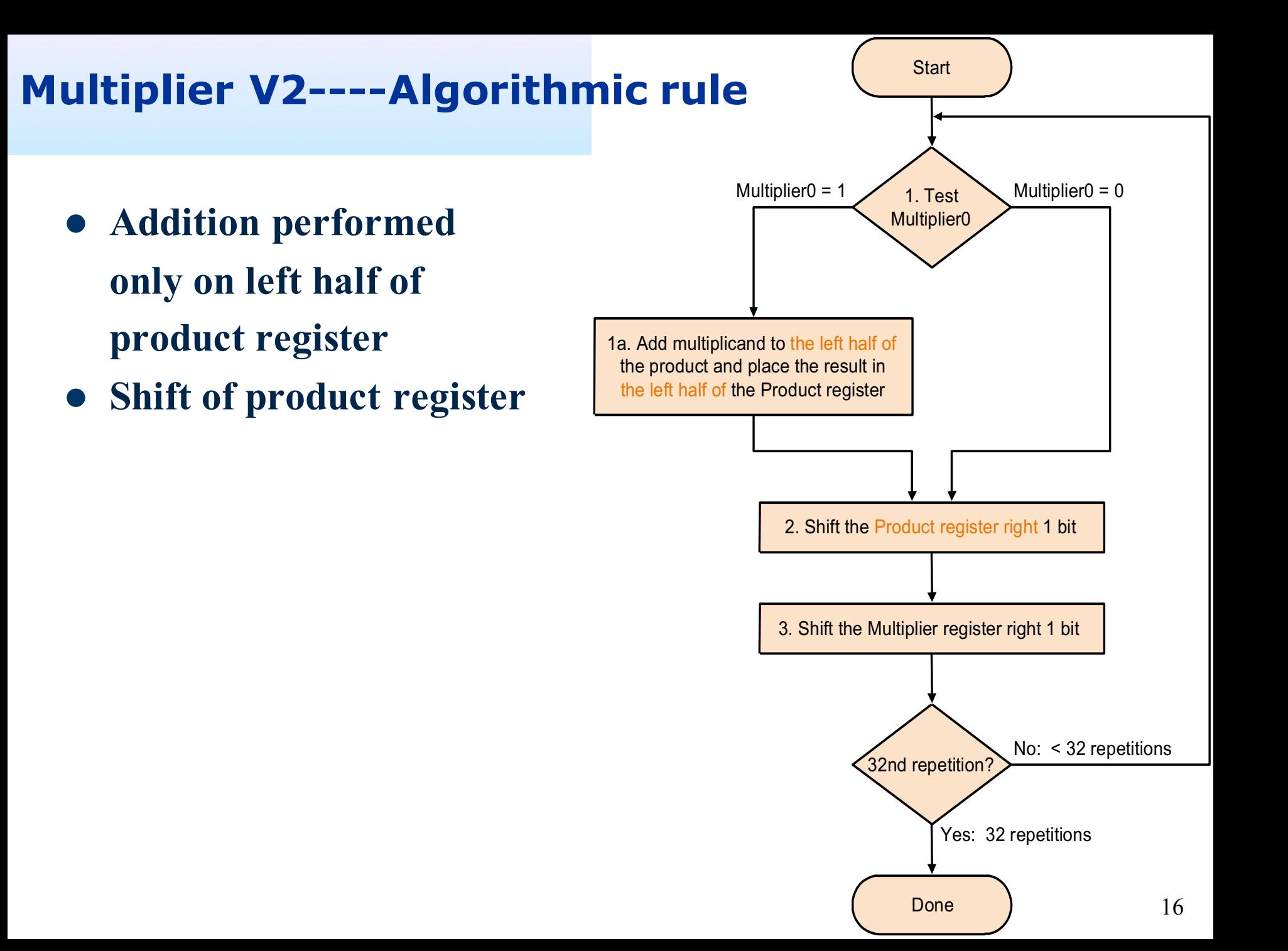

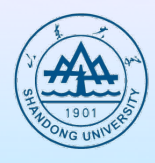

### • Multiplicand x multiplier: 0001 x 0111

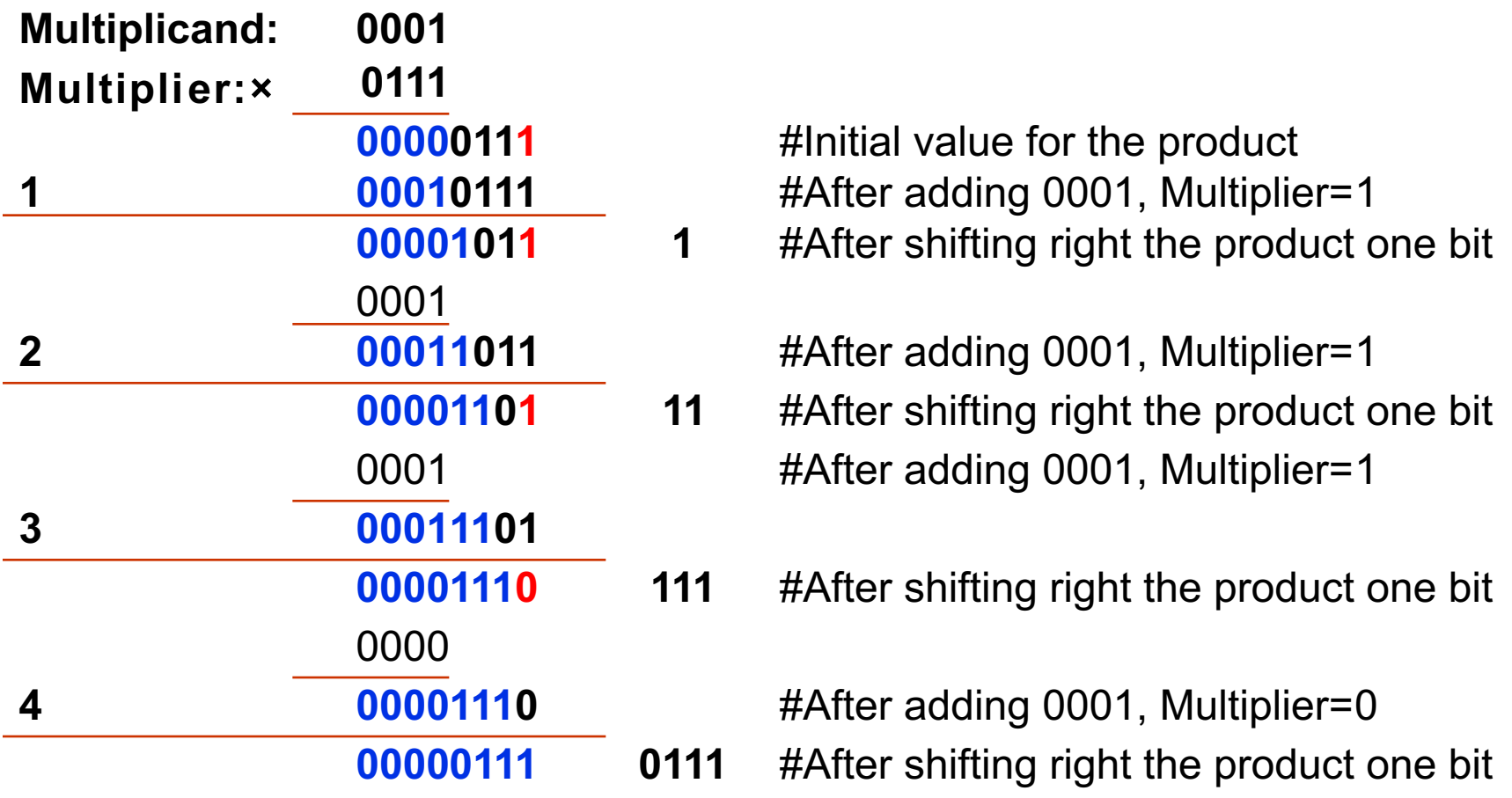

# **Signed multiplication**

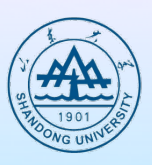

### $\bullet$  Basic approach:

- Ø **Store the signs of the operands**
- Ø **Convert signed numbers to unsigned numbers (most significant bit (MSB) = 0)**
- Ø **Perform multiplication**
- Ø **If sign bits of operands are equal**  $sign bit = 0$ ,

```
else
```

```
sign bit = 1
```
# **Faster Multiplication**

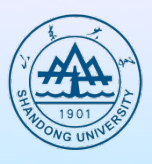

#### **• One 32-bit adder for each bit of the multiplier**

Ø **One input is the multiplicand ANDed with a multiplier bit, and the other is the output of a prior adder**

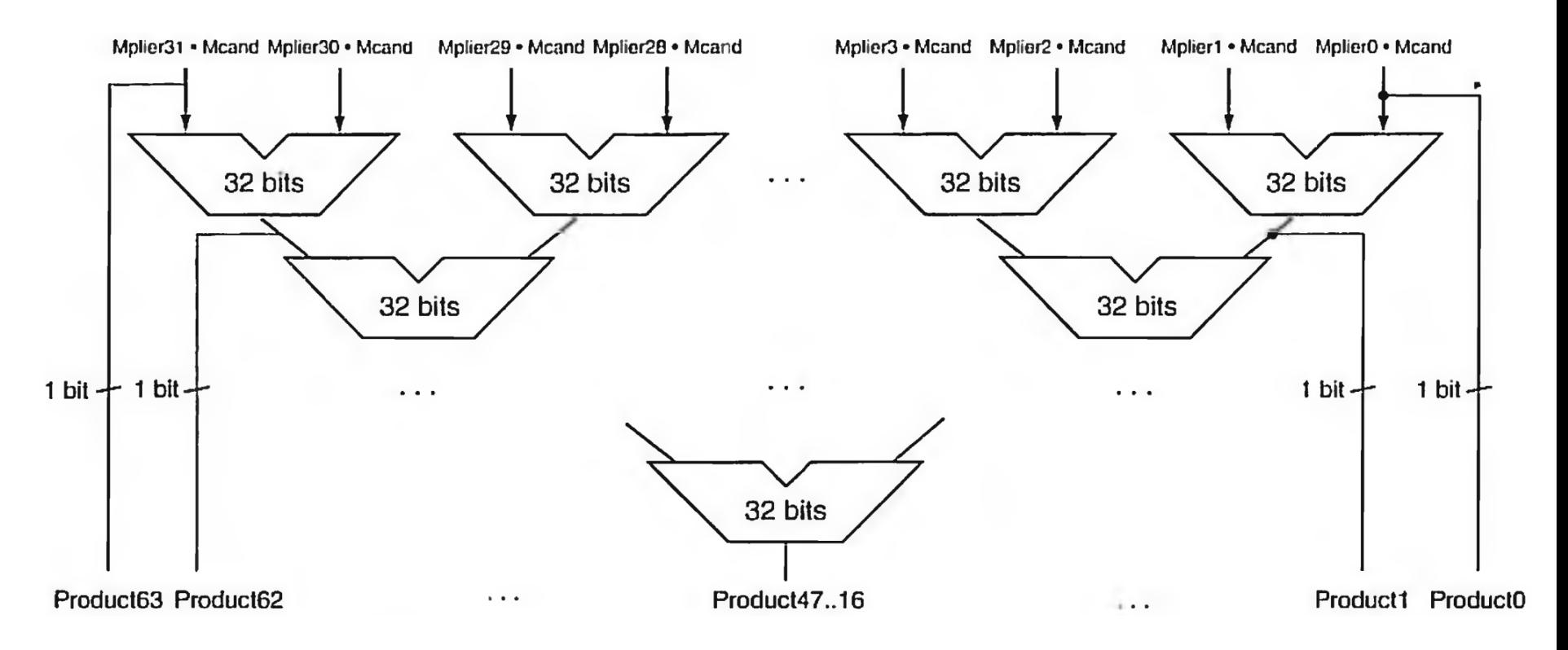

# **Multiply in MIPS**

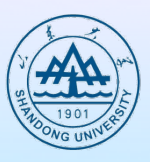

**• mult** instruction for signed multiply

- Ø **mult reg1, reg2**
- Ø **Registers Hi and Lo contain the 64-bit product**
- Ø **E.g. mult \$s2, \$s3 #Hi,Lo=\$s2\*\$s3**
	- **mflo \$s1 # \$s1=Lo**
	- **mfhi \$s2 # \$s2=Hi**
- **multu instruction for unsigned multiply** Ø **multu reg1, reg2 #Hi,Lo=reg1\*reg2**

# **Division**

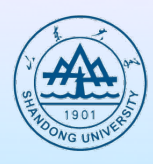

### l **Dividend = quotient** × **divisor + remainder**

- Ø **Remainder < divisor**
- Ø **Iterative subtraction**

**• Result:** 

Ø **Greater than 0: then we get a 1**

#### Ø **Smaller than 0: then we get a 0**

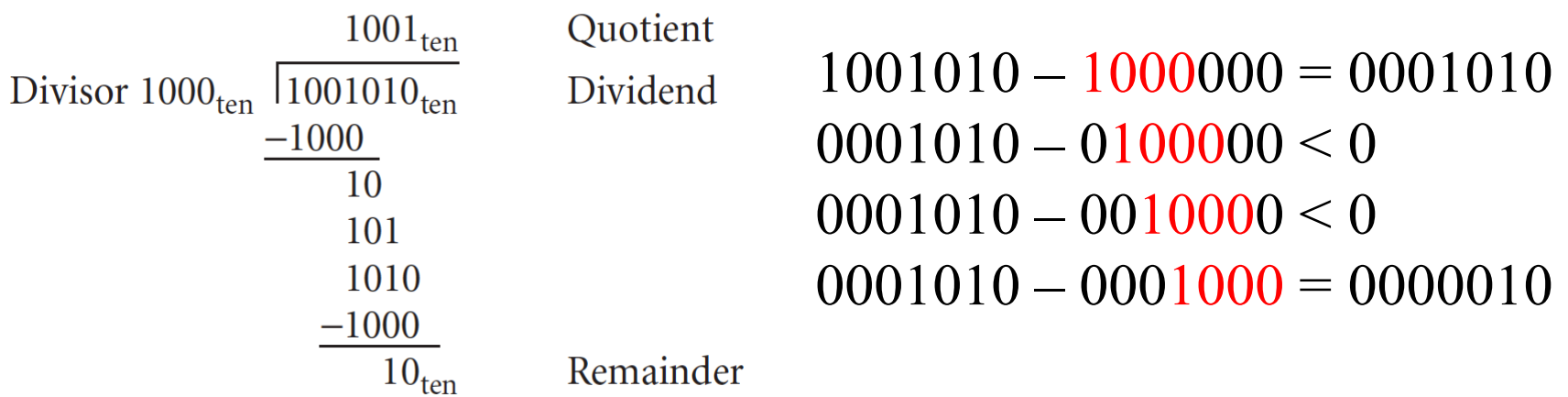

### **Division V1 --Logic Diagram**

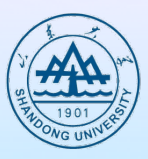

- l **At first, the divisor is in the left half of the divisor register, the dividend is in the right half of the remainder register.**
- l **Shift right the divisor register each step**

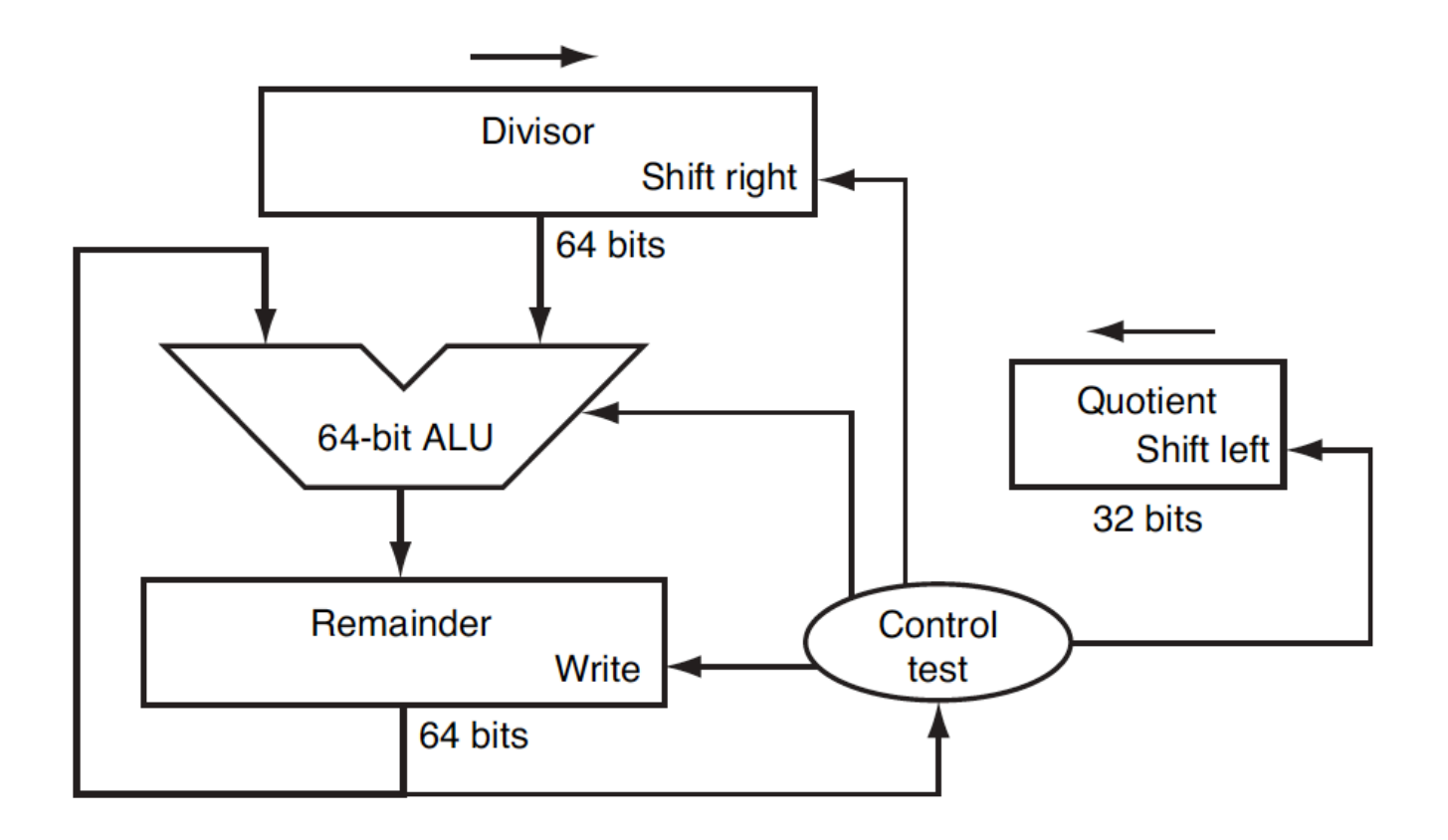

# **Algorithm V1**

- Each step:
	- Ø **Subtract divisor**
	- Ø **Depending on Remainder**

64-bit ALU

Remainder

64 bits

<sup>±</sup> **if >=0, write '1'** 

**Divisor** 

<sup>±</sup> **if <0, restore and write '0'**

64 bits

Write

Shift right

Control

test

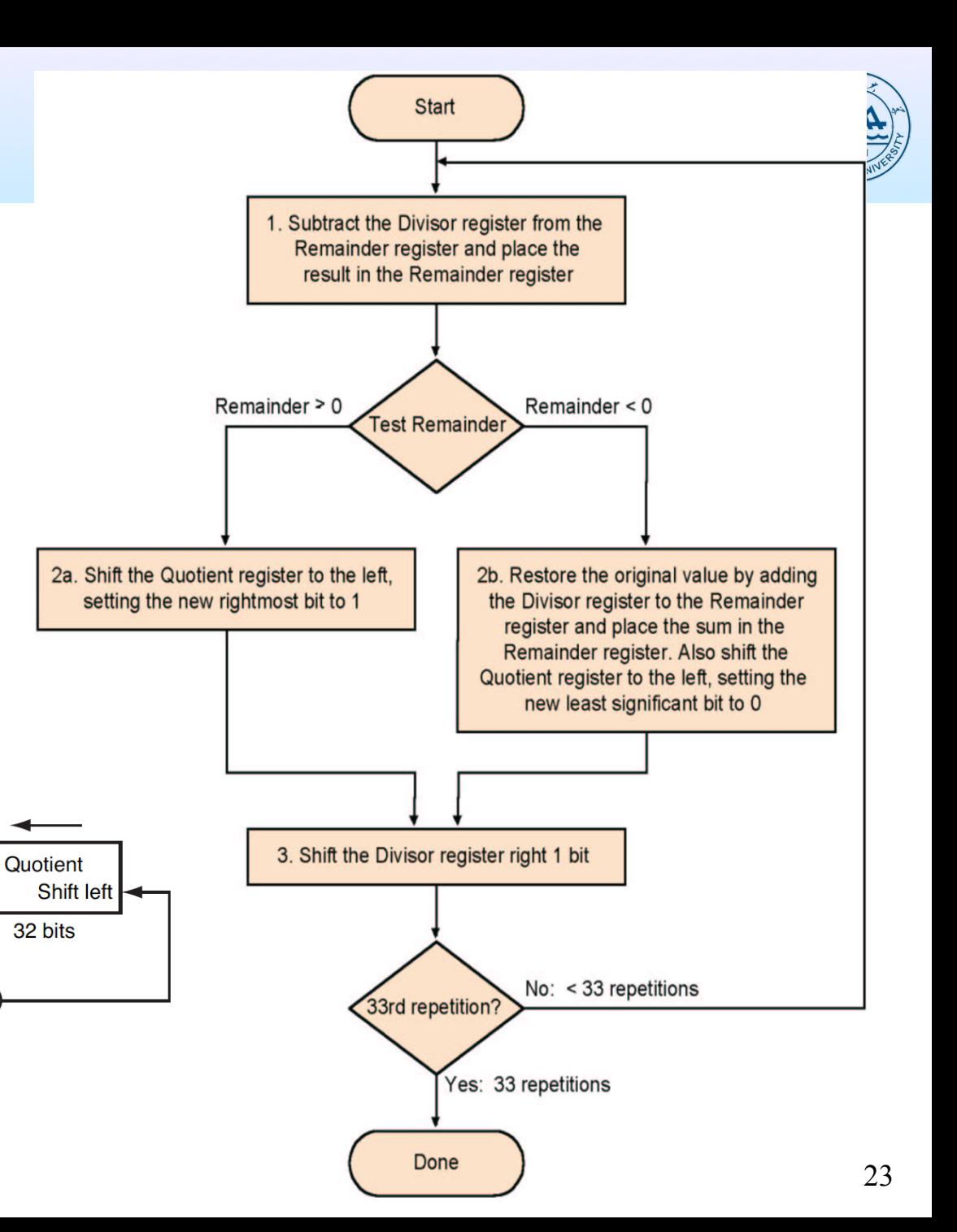

# **Example**

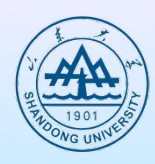

#### **7/2=0111/0010**

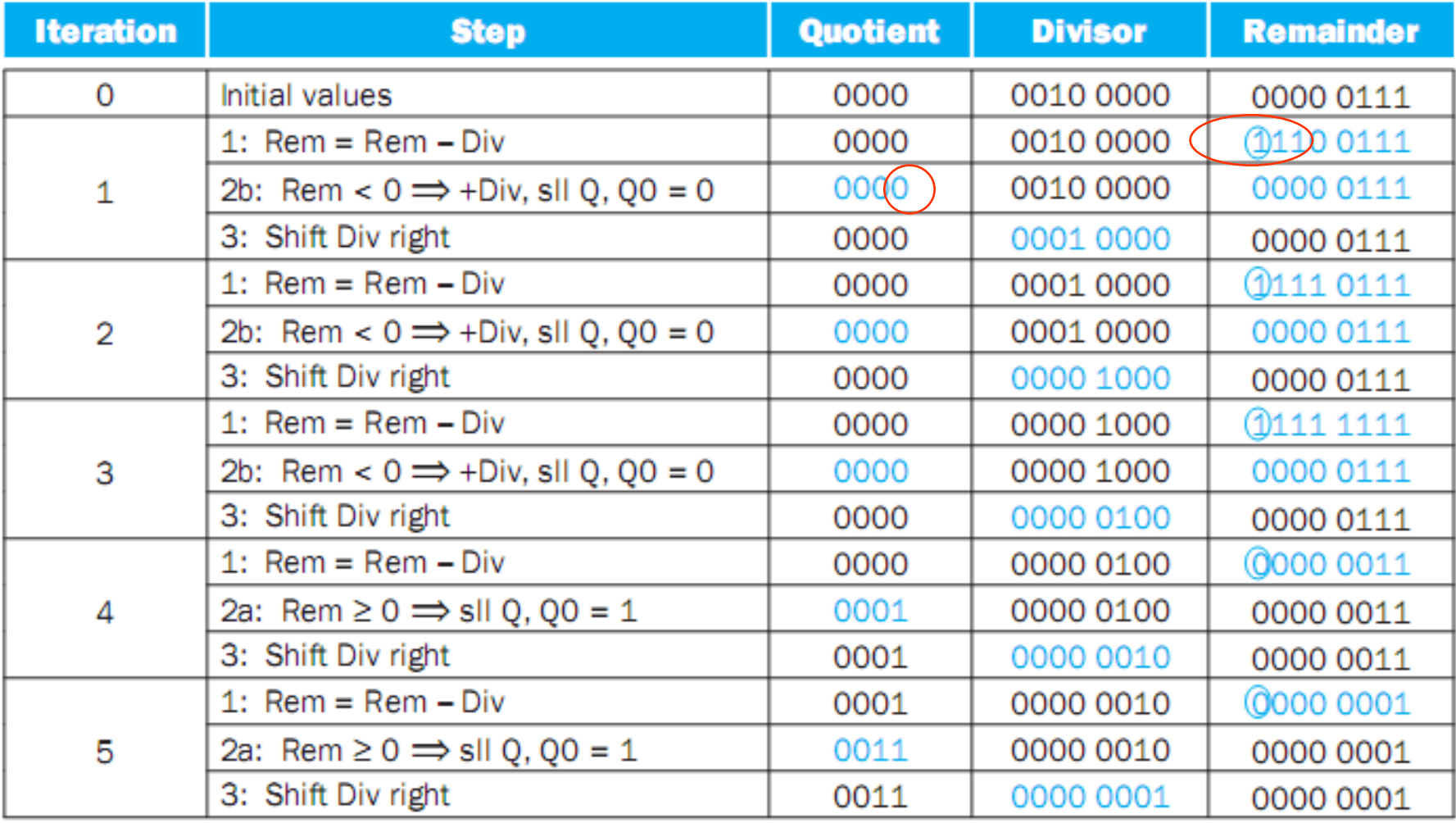

### **Improved Division**

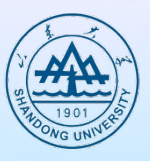

- l **Remainder register keeps quotient**
- l **Shifting the operands and quotient simultaneously with subtraction to speed up the division operation**
- **•** No quotient register required: quotient register is **concatenated with the right half of the remainder register**

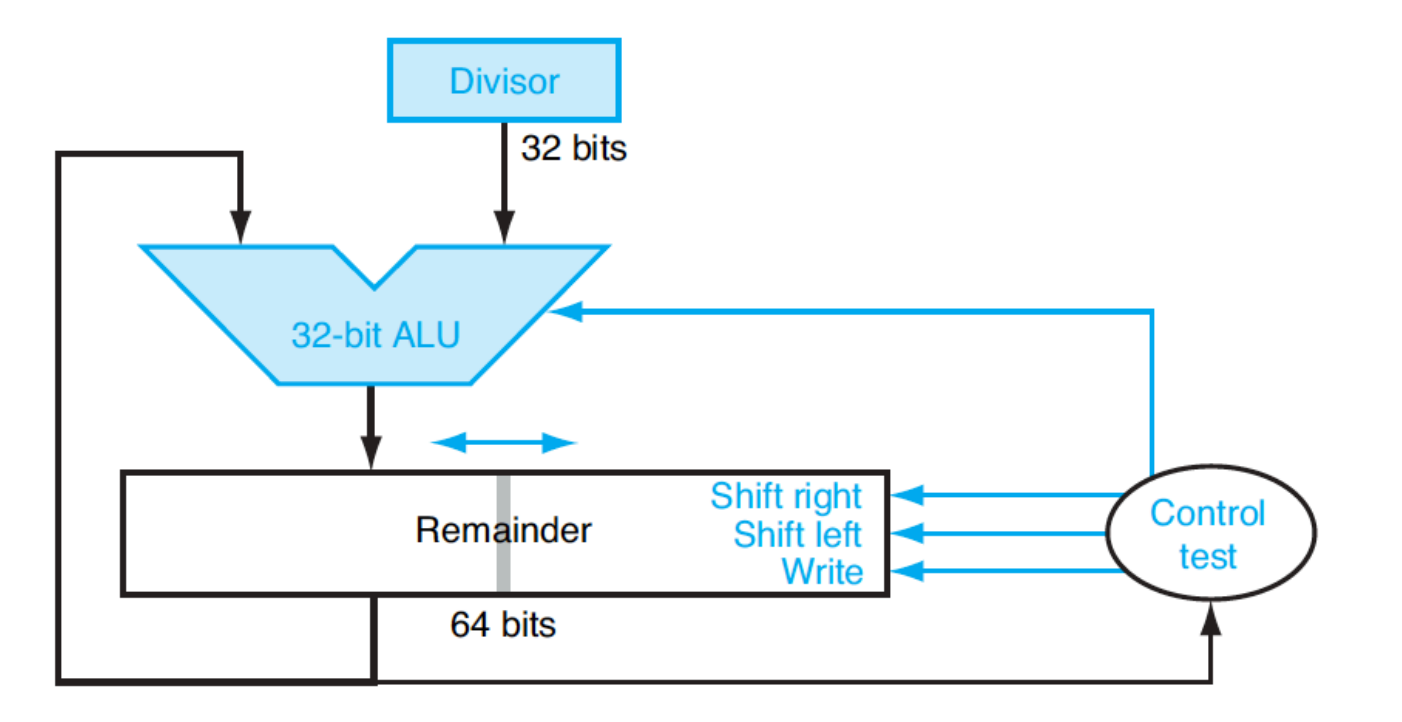

# **Algorithm**

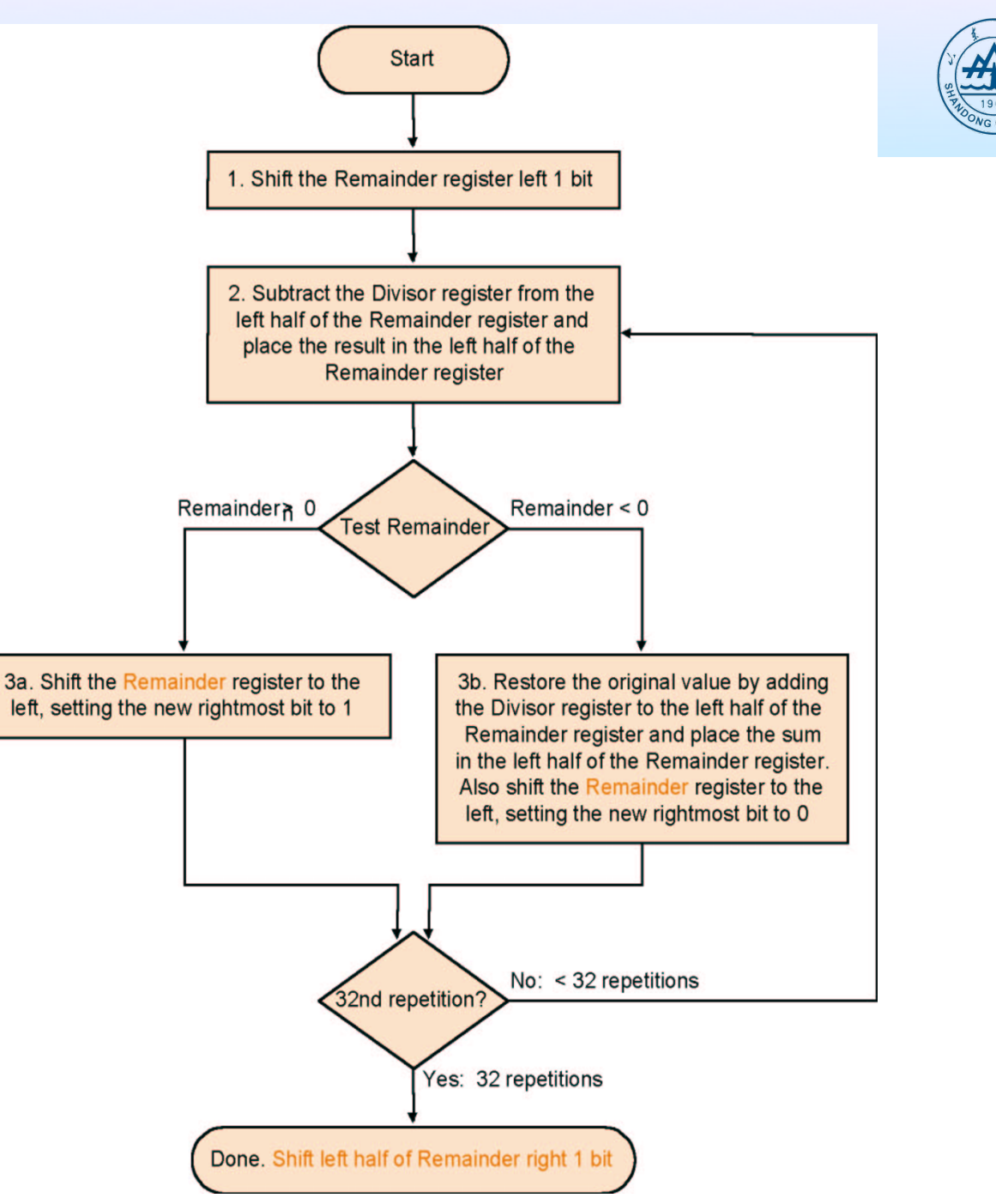

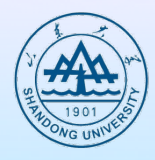

#### Reminder Register Divisor Register

0011

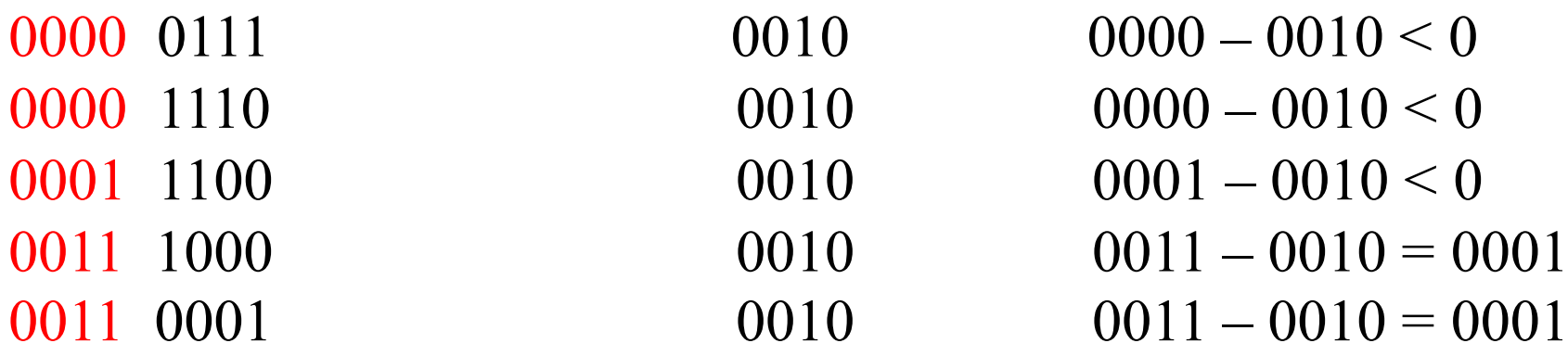

# **Signed division**

 $\triangleright$  –  $(x \div y) \neq -x \div y$ 

- **Keep the signs in mind for Dividend and Remainder**
- $>$  **(+ 7) ÷ (+ 2) = + 3** Remainder = +1  $\triangleright$  7 = 3  $\times$  2 + (+1) = 6 + 1  $\geq$  (-7)  $\div$  (+ 2) = -3 Remainder = -1  $\triangleright$  -7 = -3  $\times$  2 + (-1) = -6 - 1  $\rightarrow$  (+ 7)  $\div$  (-2) = -3 Remainder = +1  $\geq$  (-7)  $\div$  (-2) = +3 Remainder = -1 • What if we take  $-4 \times 2 + 1 = -7$ ?

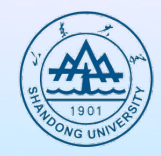

# **Divide in MIPS**

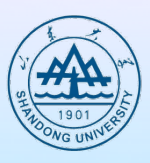

### $\bullet$  **instruction for signed divide**

- $\triangleright$  div reg1, reg2
- Ø **Remainder: Register Hi**
- Ø **Quotient: Register Lo**
- Ø **E.g. div \$s2, \$s3 #Lo=\$s2/\$s3**

**#Hi=\$s2 mod \$s3**

**mflo \$s1 # \$1=Lo**

**mfhi \$s2 # \$s2=Hi**

 $\bullet$  **instruction for unsigned divide** Ø **divu \$s2, \$s3 #Lo=\$s2/\$s3 #Hi=\$s2 mod \$s3**

# **Floating point numbers**

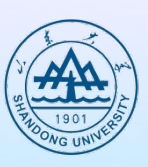

### **• Reasoning**

- Ø **Larger number range than integer rage**
- Ø **Fractions**
- Ø **Numbers like e (2.71828) and** π**(3.14159265....)**
- **Representation (scientific notation)** 
	- Ø **Sign**
	- Ø **Significant**
	- Ø **Exponent**
	- Ø **More bits for significand: more accuracy**
	- Ø **More bits for exponent: increases the range**

### **Floating point numbers**

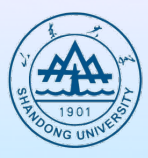

#### l **Form**

- Ø **Arbitrary 363.4 1034**
- Ø **Normalised 3.634 1036**
- $\bullet$  Binary notation
	- $\triangleright$  (-1)<sup>S</sup>×F× 2<sup>E</sup>
	- Ø **F: fraction**
	- Ø **E: exponent, integer**

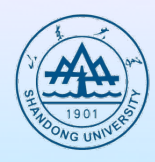

#### l **Standard format IEEE 754**

- **►** Single precision, 2.  $0_{10} \times 10^{-38} \sim 2.0_{10} \times 10^{38}$
- **▷** Double precision, 2.  $0_{10} \times 10^{-308} \sim 2.0_{10} \times 10^{308}$

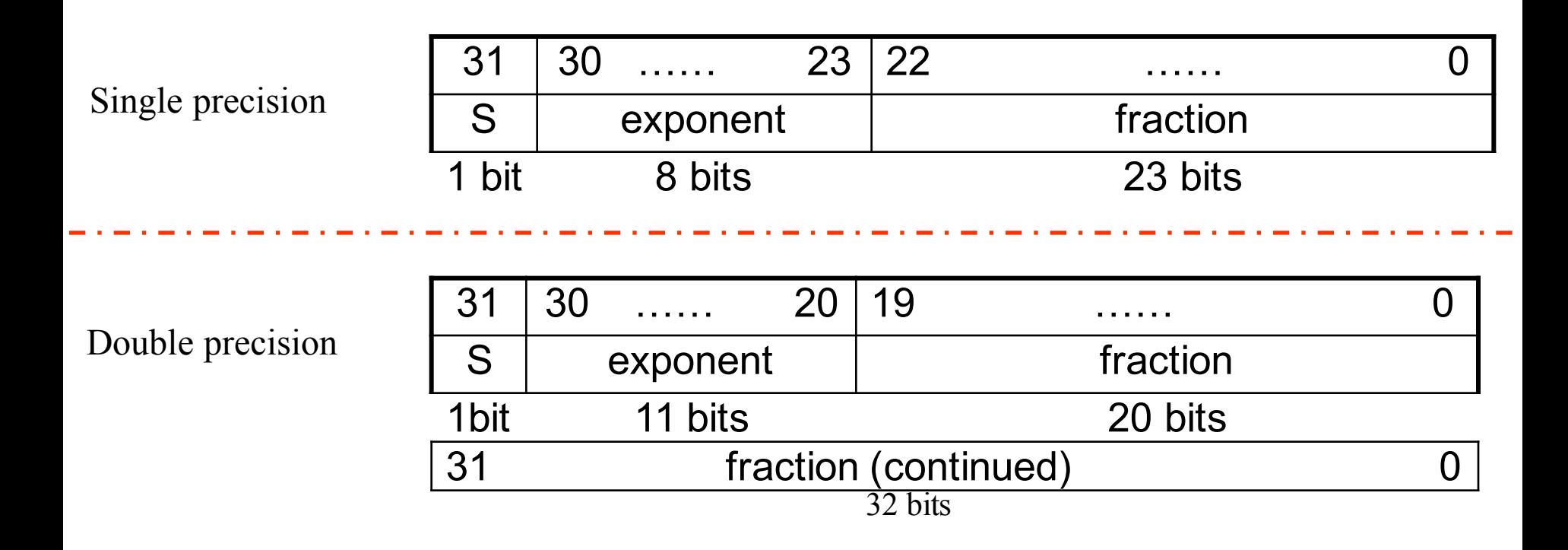

### **IEEE 754 standard**

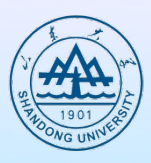

### l **Leading '1' bit of significand is implicit**  $(-1)^{S} \times (1 + \text{Fraction}) \times 2^{E}$

### l **IEEE 754 encoding of floating pioint numbers**

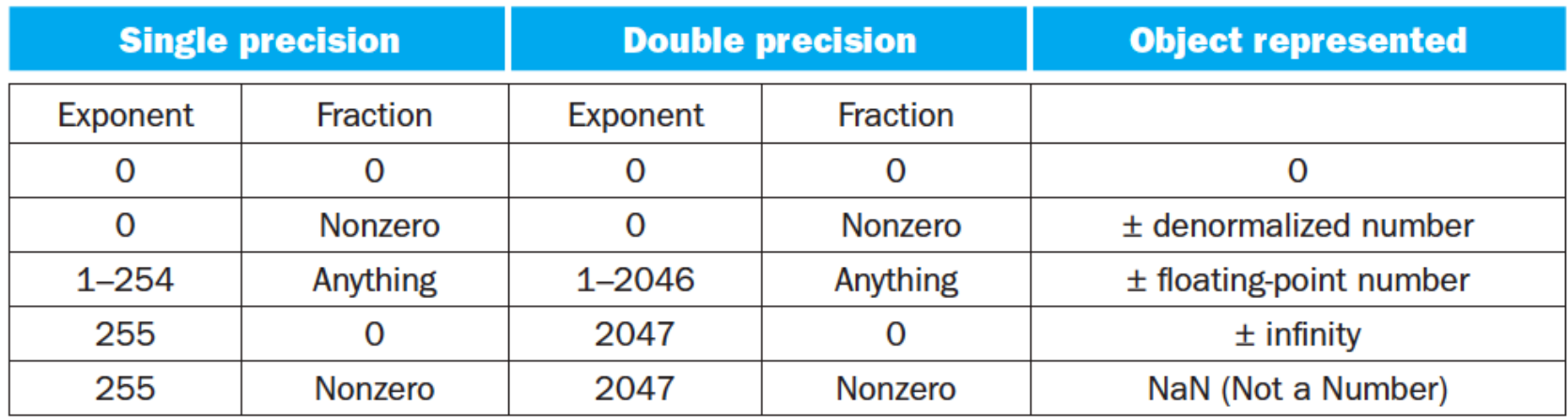

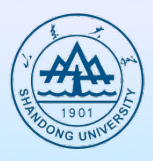

- **Floating-point representation could be easily processed by integer comparisons (e.g., sorting)**
	- Ø **The sign is put in the most significant bit**
	- Ø **Exponent is placed before the significant**
- $\bullet$  **Challenges brought by negative exponents**  $\geq 1.0_{two} \times 2^{-1}$

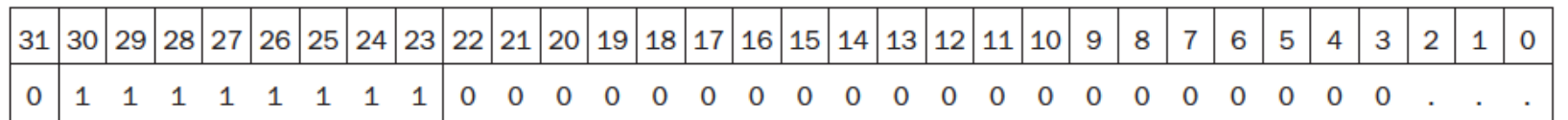

 $\geq 1.0$ <sub>two</sub> $\times 2^1$ 

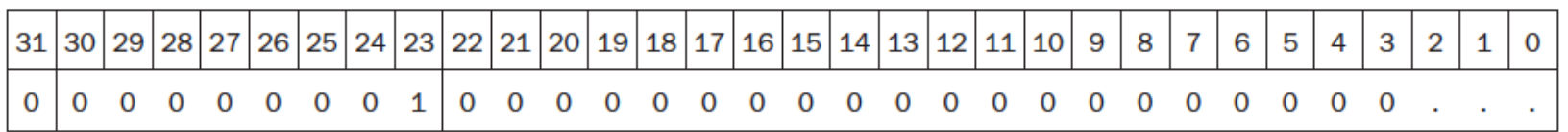

### **IEEE 754 standard**

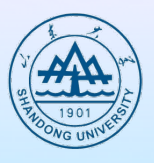

- **Exponent is biased 00...000 smallest exponent**
	- **11...111 biggest exponent**
		- Ø **Bias 127 for single precision**
		- Ø **Bias 1023 for double precision**
- l **Summary:**

**(-1)sign** • **(1 + Fraction)** • **2exponent - bias**

### **Example**

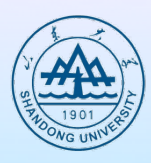

- l **Show the binary representation of -0.75 in IEEE single precision**
- Decimal representation:  $-0.75_{ten} = -3/4_{ten} = -3/2^2_{ten}$
- Binary representation:  $-11_{\text{two}}/2^2_{\text{ten}} = -0.11_{\text{two}} = -1.1_{\text{two}} \cdot 2^{-1}$
- l **Floating point**
	- $\triangleright$  (-1)<sup>sign</sup> (1 + fraction) 2<sup>exponent</sup> <sup>127</sup>
		- $\div (-1)^{sign} = -1, so$  Sign = 1
		- $\div$  1+ fraction = 1.1,so fraction=.1000 0000 0000 0000 0000 000
		- <sup>±</sup> **Exponent-127=-1 , Exponent = 126= 01111110**

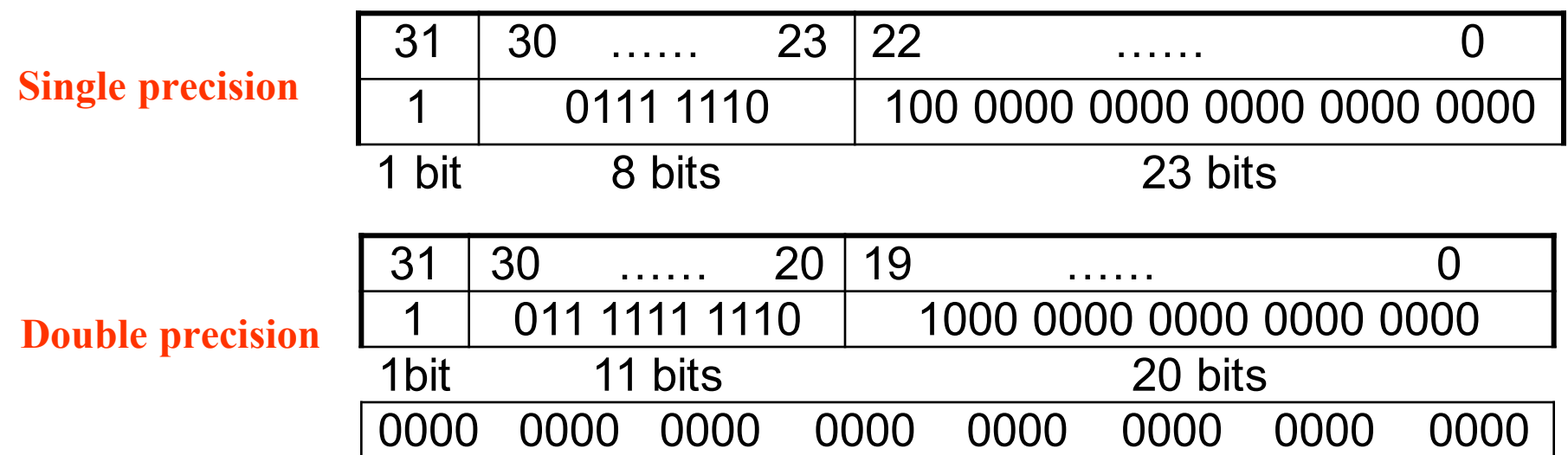

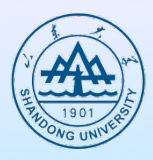

l **Show the binary representation of 3.14 in IEEE single precision**

```
3.14=11.001000111101
    =1.1001000111101 • 21
```

```
(-1)sign • (1 + fraction) • 2exponent - 127
```

```
Sign=0
Fraction=1001000111101
Exponent=10000000
```
**Machine code=0 10000000 100100011110…**

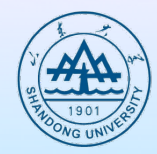

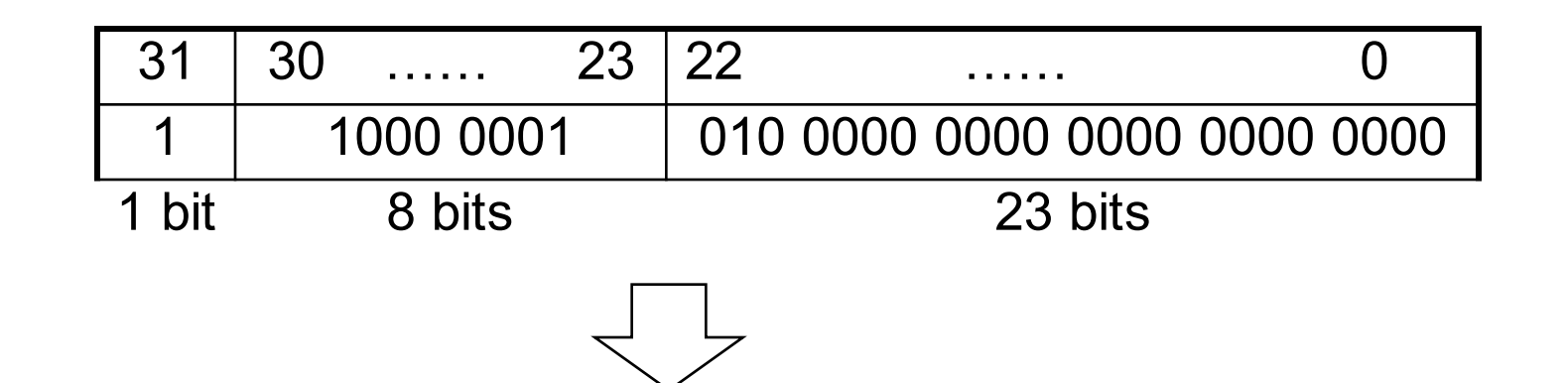

 $(-1)^{S} \times (1 + \text{Fraction}) \times 2^{\text{(Exponent - Bias)}} = (-1)^{I} \times (1 + 0.25) \times 2^{\text{(129-127)}}$  $=-1 \times 1.25 \times 2^2$  $=-1.25 \times 4$  $=-5.0$ 

# **Limitations**

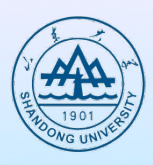

### $\bullet$  Overflow:

**The number is too big to be represented**

### $\bullet$  Underflow:

**The number is too small to be represented**

# **Floating point addition**

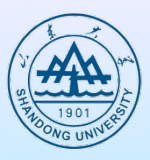

- **Alignment**
- **The proper digits have to be added**
- **Addition of significand**
- **Normalization of the result**
- **Rounding**
- $\bullet$  **Example in decimal**

**system precision 4 digits What is 9.999** • **101 + 1.610** • **10-1 ?**

### **Example for Decimal**

**1.002** • **102**

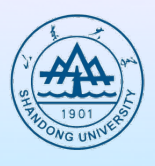

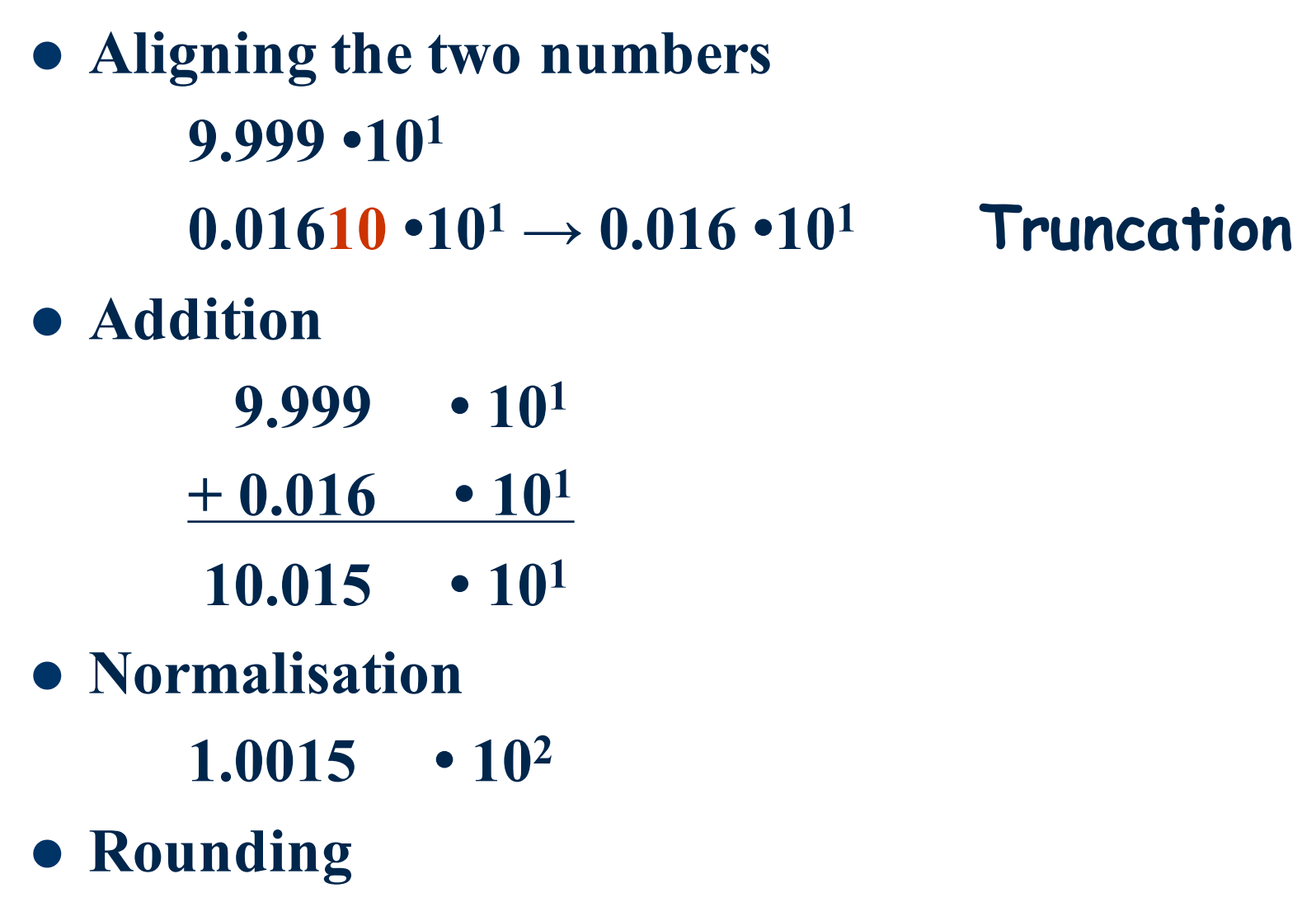

# **Algorithm**

- $\bullet$  **Normalize Significand**
- **Add Significand**
- **Normalize the sum**
- **Over/underflow**
- **Rounding**
- $\bullet$  Normalization

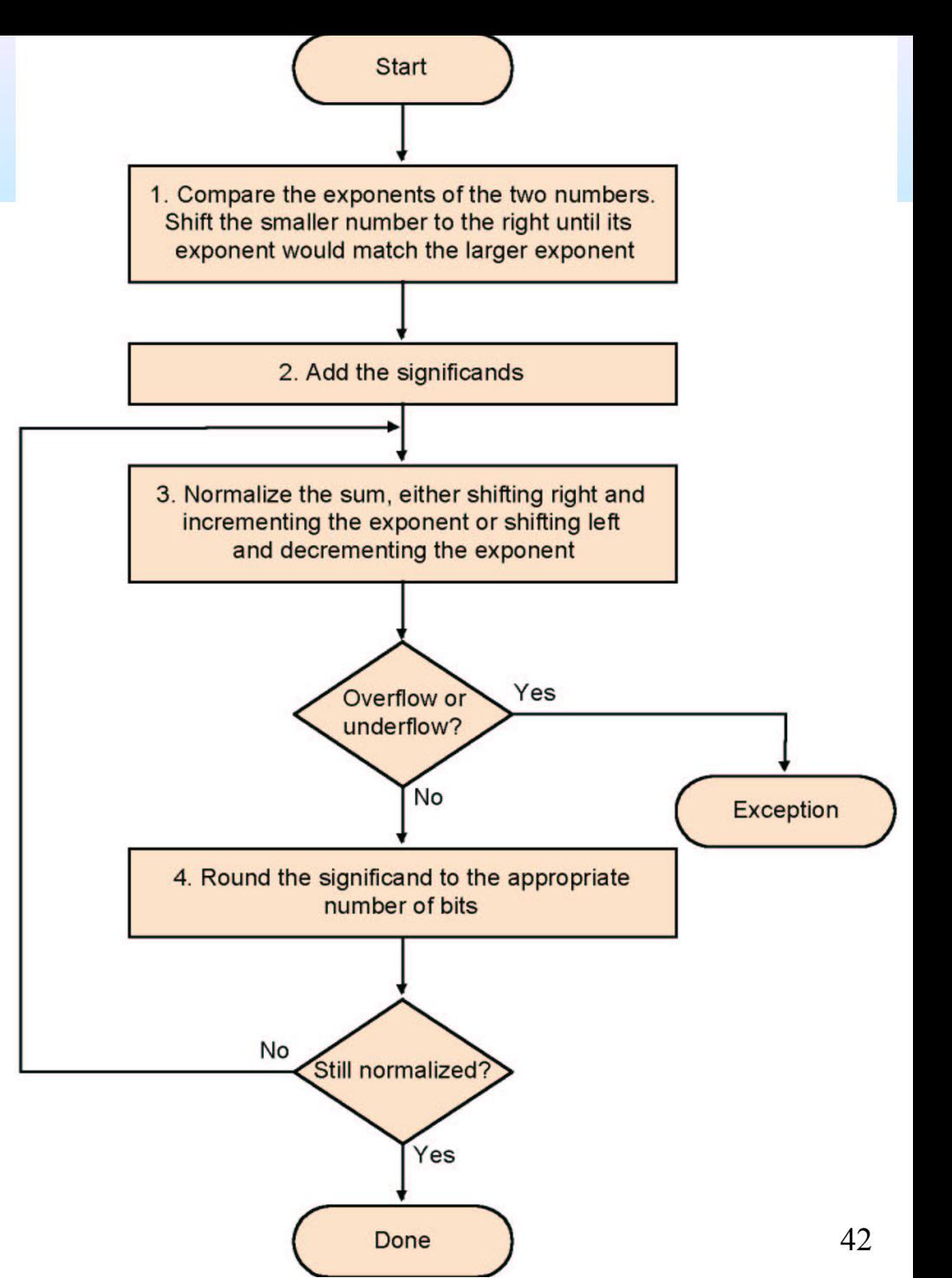

**Ex. y=0.5+(-0.4375)** 

# **Example y=0.5+(-0.4375) in binary**

- $\bullet$  0.5<sub>10</sub> = 1.000<sub>2</sub>  $\times$  2<sup>-1</sup>
- $\bullet$  -0.4375<sub>10</sub>=-1.110<sub>2</sub>×2<sup>-2</sup>
- **Step1: The fraction with lesser exponent is shifted right until matches**  $-1.110, \times 2^{-2} \rightarrow -0.111, \times 2^{-1}$
- **•** Step2: Add the significands

 $1.000 \times 2^{-1}$ 

$$
+)-0.111_2\times 2^{-1}
$$

 $0.001, \times 2^{-1}$ 

- **Step3: Normalize the sum and checking for overflow or underflow**  $0.001_2 \times 2^{-1} \rightarrow 0.010_2 \times 2^{-2} \rightarrow 0.100_2 \times 2^{-3} \rightarrow 1.000_2 \times 2^{-4}$
- **Step4: Round the sum**

 $1.000 \times 2^{-4} = 0.0625_{10}$ 

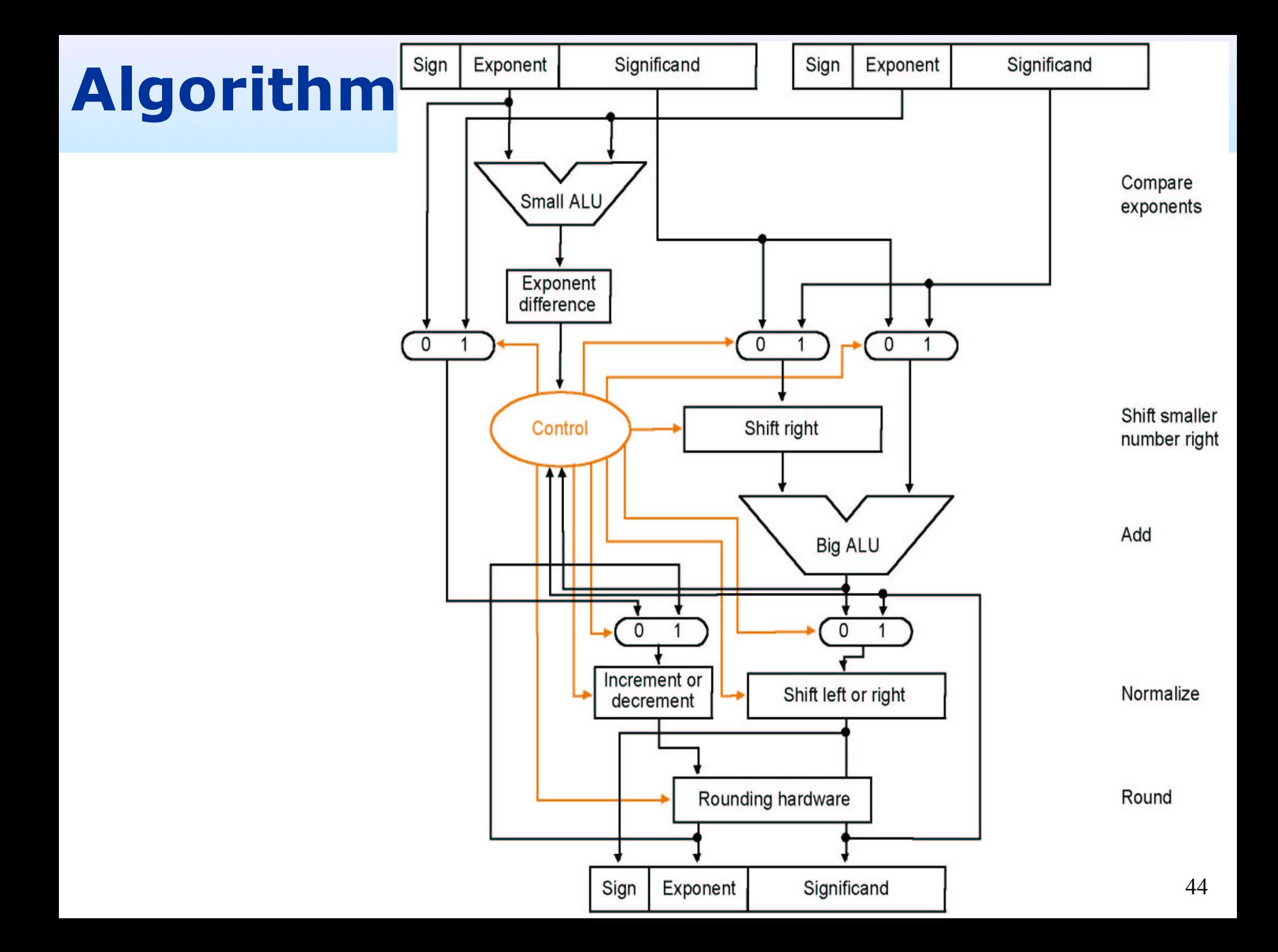

# **Multiplication**

l **Composition of number from different parts** 

$$
\rightarrow
$$
 separate handling

$$
(s1 \cdot 2^{e1}) \cdot (s2 \cdot 2^{e2}) = (s1 \cdot s2) \cdot 2^{e1+e2}
$$

l **Example**

 $1,10000010$  000 0000 0000 0000 0000 0000 =  $-1 \times 2^3$  $0,10000011$  000 0000 0000 0000 0000 0000 =  $1 \times 2^4$ 

- Both significands are  $1 \rightarrow$  product =  $1 \rightarrow$ Sign=1
- l **Add the exponents, bias = 127**

**10000010**

**+10000011**

**100000101**

**Correction: 100000101-01111111=10000110=134=127+3+4** 

<sup>l</sup> **The result: 1 10000110 000 0000 0000 0000 0000 0000 = -1** × **27**

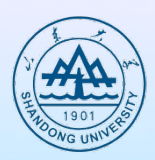

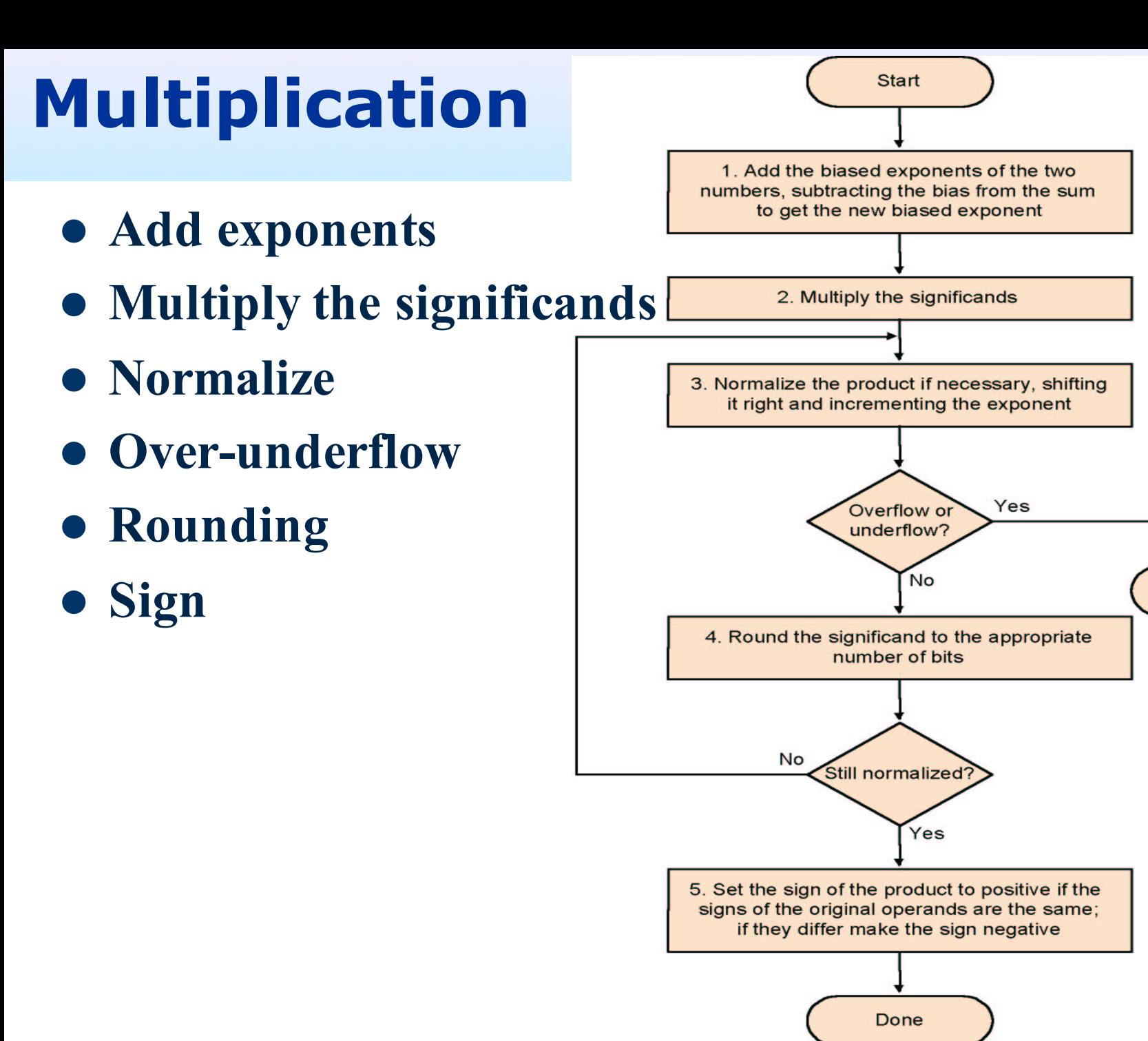

Exception

**Multiplying the numbers 0.5<sub>ten</sub> and -0.4375<sub>ten</sub>** 

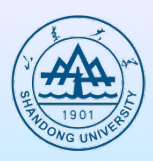

 $\rightarrow$ **1.000**<sub>two</sub>x 2<sup>-1</sup> by -**1.110**<sub>two</sub>x 2<sup>-2</sup>

- $\bullet$  Step1: Adding the exponents without bias or using the **biased** 
	- $\geq -1 + (-2) = -3$
	- Ø **(-1 + 127) + (-2 + 127) - 127 = (-1 - 2) + (127 + 127- 127) =-3 + 127= 124**

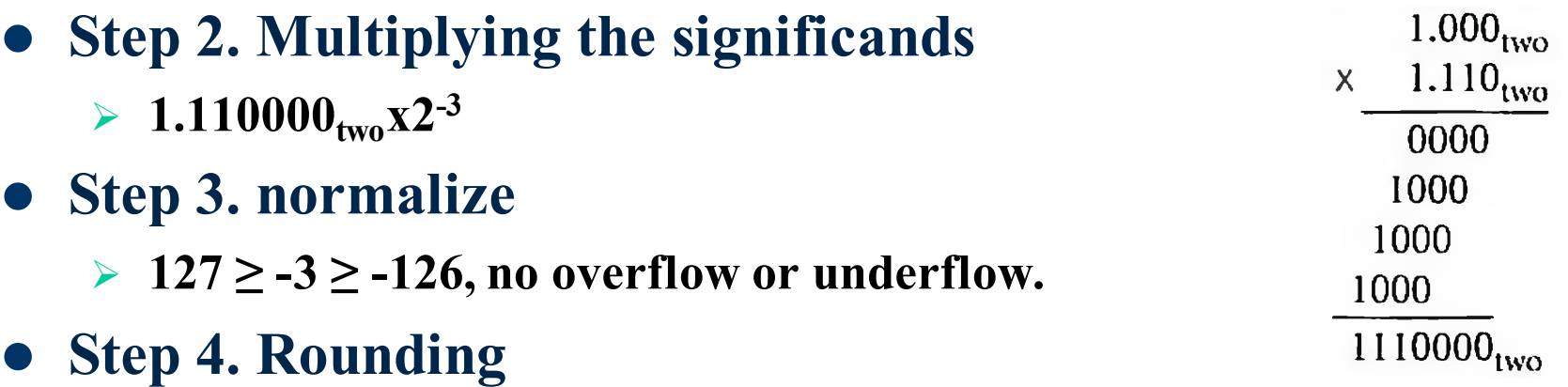

- $> 1.110_{two}x2^{-3}$
- l **Step 5. sign**

$$
\triangleright \ -1.110_{\text{two}}x2^{-3} = 0.21875_{\text{ten}}
$$

# **Division-- Brief**

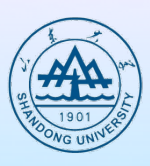

- $\bullet$  **Subtraction of exponents**
- $\bullet$  Division of the significands
- $\bullet$  **Normalization**
- **Runding**
- l **Sign**

# **Floating point instruction in MIPS**

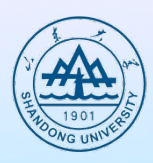

#### l **instruction**

- Ø **Add**(**single**,**double**):**add.s** ,**add.d**
- Ø **Sub**(**single**,**double**):**sub.s** ,**sub.d**
- Ø **Multiplication**(**single**,**double**):**mul.s**,**mul.d**
- Ø **division**(**single**,**double**):**div.s**,**div.d**
- Ø **comparison**(**single**,**double**):**c.x.s**,**c.x.d**
	- <sup>±</sup> **x: eq (equal), neq (not equal), lt (less than), le (less than or equal), gt (greater than) , ge (greater than or equal)**

#### l **32 float registers**

- Ø **\$f0, \$f1, \$f2, … , \$f31: single precision**
- Ø **<\$f0,\$f1>, …, <\$f30,\$f31>: double precision**

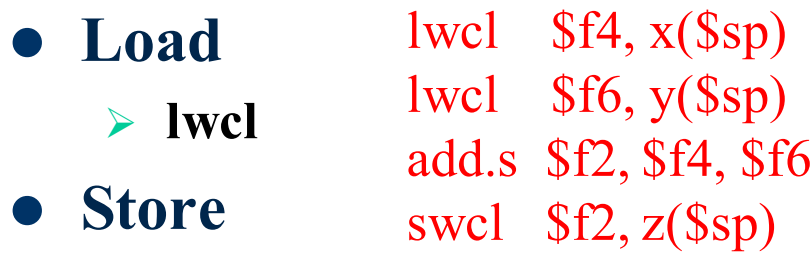

- $\#$  load 32-bit F.P. number into f4
- $#$  load 32-bit F.P. number into f6
- $#f2 = f4+f6$  single pricision
- $#$  store 32-bit F.P. number from f2

### **Compiling a Floating-Point C Program into MIPS Assembly Code**

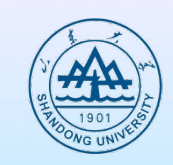

l **C code float f2c (float fahr)** 

**{**

**}**

5.0 is stored in memory addressed by const5+\$gp 9.0 is stored in memory addressed by const9+\$gp 32.0 is stored in memory addressed by const32+\$gp fahr is passed in \$f12 and the result should go in \$f0

**return ((5.0/9.0) \* (fahr- 32.0));** 

```
l MIPS ASM code
```
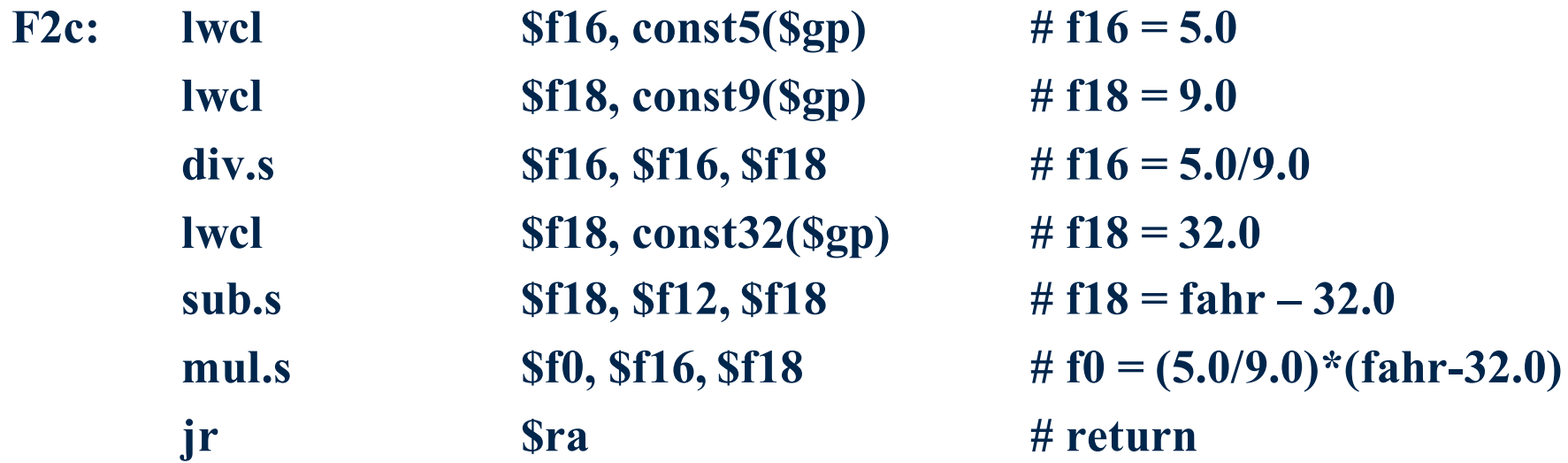

### **Compiling Floating-Point C Procedure with Two-Dimensional Matrices into MIPS**

- $\bullet$   $X = X + Y * Z$ 
	- Ø **XYZ: 32 elements**
- **•** C code

**{**

**}**

**void mm (double x[][], double y[][], double z[][])** 

```
int i, j, k. 
for (i = 0: i < 32; i = i + 1)for (i = 0; j < 32; j = j + 1)for (k = 0; k < 32; k = k + 1)\mathbf{x}[i][j] = \mathbf{x}[i][j] + \mathbf{y}[i][k] \cdot \mathbf{z}[k][j];
```
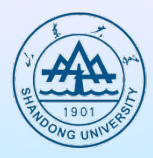

### $\bullet$  **MIPS register**

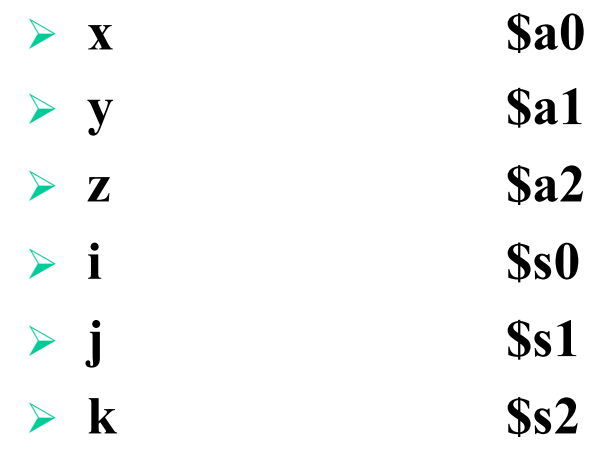

#### $\bullet$  Pseudoinstruction

- Ø **li: load a constant into a register**
- Ø **l. d and s. d: turned into a pair of data transfer instructions, lwcl or swcl, to a pair of floating point registers**

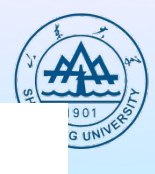

#### l **MIPS ASM code**

**mm:...**

- 
- 
- 
- -
	-
	-
	-
- 
- **li \$t1, 32 # \$t1=32 (row size/loop end) li**  $\$s0, 0$  # **i=0; initialize** 1<sup>st</sup> for loop **L1:** li \$s1, 0  $\# j=0$ ; restart  $2^{nd}$  for loop **L2: li \$s2, 0 # k=0; restart 3rd for loop sll \$t2, \$s0, 5** #  $$t2=i*2^5$  (size of row of x) **addu \$t2, \$t2, \$s1 # \$t2=i\*size(row) +j sll \$t2, \$t2, 3 # \$t2=byte offset of [i][j] addu \$t2, \$a0, \$t2 # \$t2=byte address of x[i][j] l.d** \$f4,  $0$ (\$t2) # \$f4=8 bytes of x[i][j] **L3:** sll \$t0, \$s2, 5  $\#$  \$t0 = k\*2<sup>5</sup> (size of row of z) **addu \$t0, \$t0, \$s1 # \$t0=k\*size(row)+j sll \$t0, \$t0, 3 # \$t0=byte offset of [k][j]** addu  $$t0, $a2, $t0 \quad # $t0 = byte \; address \; of \; z[k][i]$ **l.d** \$f16,  $0$ (\$t0) # \$f16=8 bytes of z[k][j]

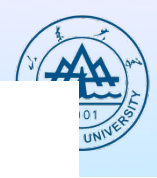

l **MIPS ASM code**

**addiu**  $\$s2, \$s2, 1$  #  $\$k=k+1$ **bne**\$s2, \$t1, L3  $\#$  if(k!=32) go to L3 **s.d \$f4,**  $0$ (\$t2) #  $x[i][j] = $f4$ **addiu**  $\$s1, \$s1, 1$  #  $\$j=j+1$ **bne**\$s1, \$t1, L2  $\#$  if (j!=32) go to L2 **addiu \$s0, \$s0, 1 #\$i=i+1 bne**  $\$s0, \$t1, L1$  #if (i!=32) go to L1

**sll \$t0, \$s0, 5 # \$t0=i\*25(size of row of y) addu \$t0, \$t0, \$s2 # \$t0=i\*size(row)+k sll \$t0, \$t0, 3 # \$t0=byte offset of [i][k]**  $\mathbf{addu}$  **\$t0, \$a1, \$t0**  $\qquad$  # \$t0=byte address of y[i][k] **l.d** \$f18, 0(\$t0) # \$f18=8 bytes of y[i][k]

**mul.d** \$f16, \$f18, \$f16 # \$f16 =y[i][k]\*z[k][j] **add.d** \$f4, \$f4, \$f16  $\# f4=x[i][j]+y[i][k]*z[k][j]$ 

# **Accurate arithmetic**

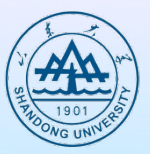

- **IEEE 754 always keeps two extra bits on the right during intermediate additions, called guard and round**
- **Rounding with Guard Digits**

Add  $2.56_{\text{ten}}$  **x**  $10^0$  to  $2.34_{\text{ten}}$  **x**  $10^2$ 

 $2.3400_{\text{ten}}$  $+ 0.0256_{ten}$  $2.3656_{\text{ten}}$ 

- Ø **The guard digit holds 5 and the round digit holds 6.**   $\triangleright$  Sum=2.37<sub>ten</sub> x 10<sup>2</sup>.
- **Rounding without Guard Digits**

$$
\triangleright \text{Sum=2.36}_{ten} \times 10^2
$$

 $2.34_{ten}$  $+ 0.02_{ten}$  $2.36<sub>ten</sub>$ 

# **IEEE 754 round modes**

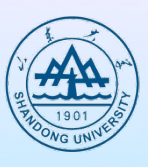

#### l **Directed roundings**

- Ø **Round toward 0 – directed rounding towards zero (also called truncation)**
- Ø **Round toward +∞ – directed rounding towards positive infinity**
- Ø **Round toward −∞ – directed rounding towards negative infinity.**

#### l **Roundings to nearest**

- Ø **Round to nearest, ties to even – rounds to the nearest value; if the number falls midway it is rounded to the nearest value with an even (zero) least significant bit, which occurs 50% of the time; this is the default algorithm for binary floating-point and the recommended default for decimal**
- Ø **Round to nearest, ties away from zero – rounds to the nearest value; if the number falls midway it is rounded to the nearest value above (for positive numbers) or below (for negative numbers)**

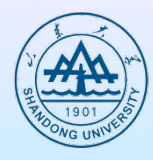

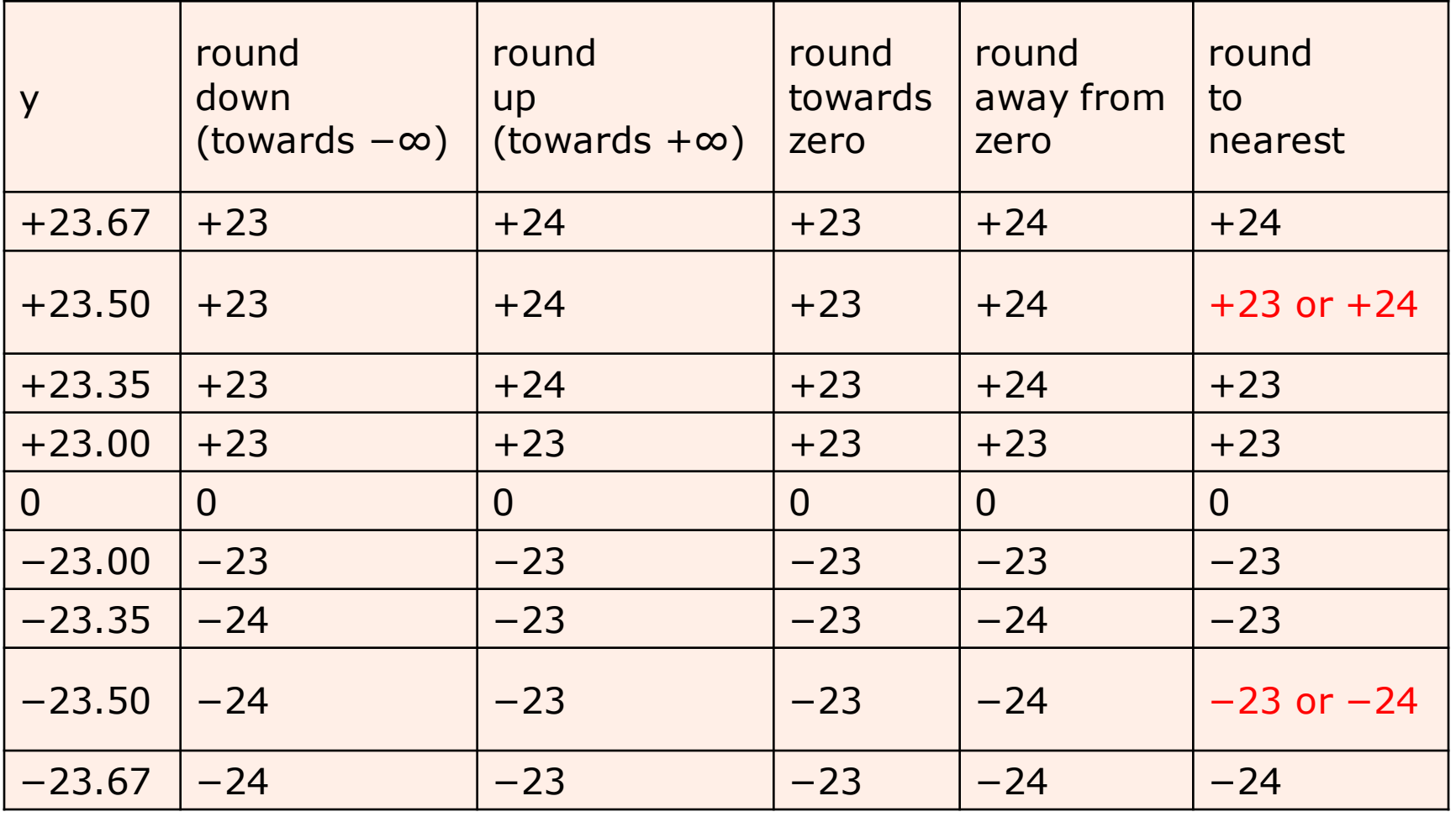

# **ULP**

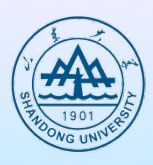

### l **ULP**

- Ø **unit in the last place or unit of least precision**
- Ø **The number of bits in error in the least significant bits of the significant between the actual number and the number that can be represented**
- $\triangleright$  If ULP(x) is less than or equal to 1, then  $x + 1 > x$ . Otherwise,  $x + 1 = x$ .

# **Sticky bit**

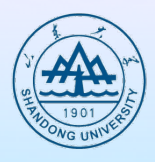

- A bit used in rounding in addition to guard and **round that is set whenever there are nonzero bits to the right of the round bit.**
- **allows the computer to see the difference between**  $0.50$  ...  $00_{\text{ten}}$  and  $0.50$  ...  $0_{\text{ten}}$  when rounding.
- **examples in the floating point format with guard, round and sticky bits**

 $5.01_{10}\times10^{-1} + 2.34_{10}\times10^{2} = 0.0050_{10}\times10^{2} + 2.34_{10}\times10^{2} = 2.34_{10}\times10^{2}$ 

 $5.01_{10}\times10^{-1} + 2.34_{10}\times10^{2} = 0.00501_{10}\times10^{2} + 2.34_{10}\times10^{2} = 2.35_{10}\times10^{2}$ 

**1.11000000000000000000100 0 0 0** 

**1.11000000000000000000100 (mantissa used, exact representation)**

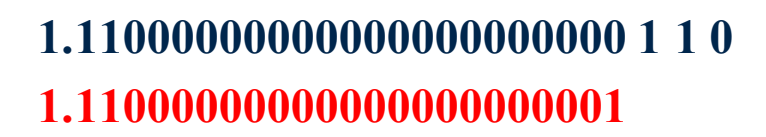

**1.11000000000000000000000 0 1 0 1.11000000000000000000000** 

**1.11000000000000000000000 1 1 1 1.11000000000000000000001** 

- **1.11000000000000000000000 0 0 1**
- **1.11000000000000000000000**

**1.11000000000000000000000 1 0 0 (the "halfway" case) 1.11000000000000000000000** (**LSB=0**)

**1.11000000000000000000001 1 0 0 (the "halfway" case) 1.11000000000000000000010**(**LSB=1**) <sup>60</sup>

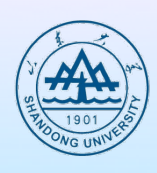

# **Fallacies and pitfalls**

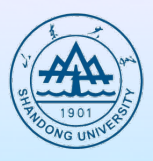

- **Fallacy: Just as a left shift instruction can replace an integer multiply by a power of 2, a right shift is the same as an integer division by a power of 2**
	- Ø **The answer is yes for unsigned numbers, but what if the number is signed?**

$$
-5_{10} \div 4_{10} = -1
$$

- − =
- $-5_{10} \div 4_{10} = 11111111111111111111111111111110_2$  $=-2_{10}$  ?

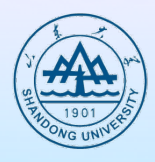

### $\bullet$  **Pitfall: Floating-point addition is not associative**

$$
c + (a + b) = -1.5_{10} \times 10^{38} + (1.5_{10} \times 10^{38} + 1.0)
$$
  
= -1.5<sub>10</sub> × 10<sup>38</sup> + 1.5<sub>10</sub> × 10<sup>38</sup>  
= 0.0  

$$
c + (a + b) = (-1.5_{10} \times 10^{38} + 1.5_{10} \times 10^{38}) + 1.0
$$
  
= 0.0<sub>10</sub> + 1.0  
= 1.0

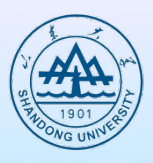

- **Fallacy: Parallel execution strategies that work for integer data types also work for floating-point data types.**
- l **Pitfall: The MIPS instruction add immediate unsigned (addiu) sign-extends its 16-bit immediate field**
- **Fallacy: Only theoretical mathematician care about floating-point accuracy**

# **Further reading**

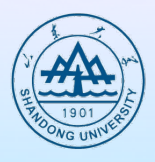

- **3.6 Parallelism and Computer Arithmetic Subword Parallelism**
- l **3.7 Real Stuff: Streaming SIMD Extensions and Advanced Vector Extensions in x86**
- l **3.8 Going Faster: Subword Parallelism and Matrix Multiply**

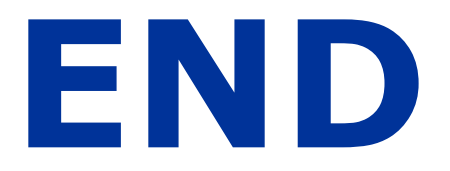